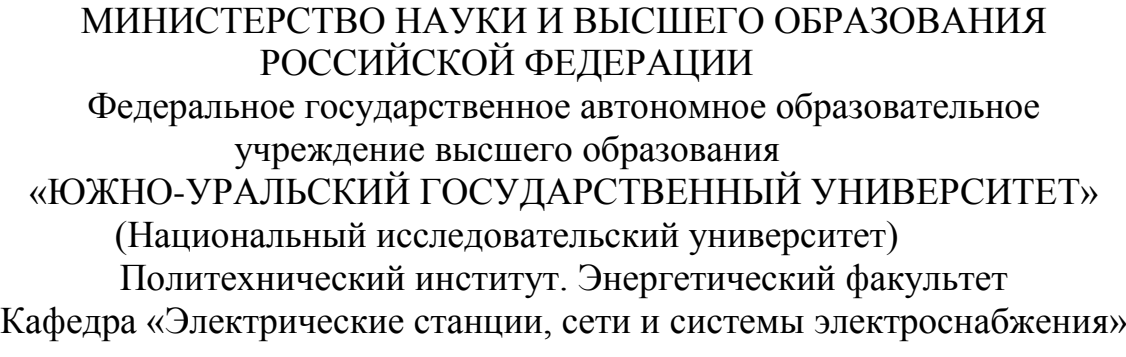

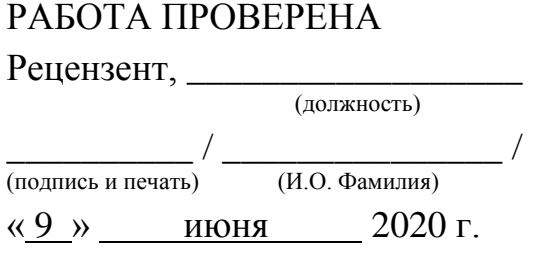

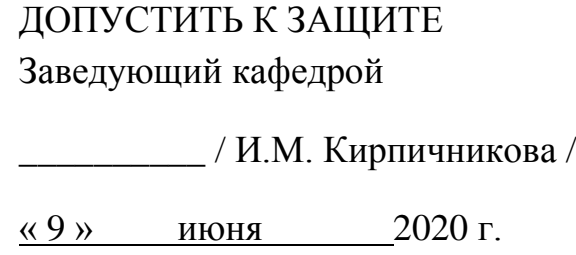

«Выбор архитектуры и параметров нейросети к задаче краткосрочного прогнозирования электропотребления в узлах электрической сети»

# ВЫПУСКНАЯ КВАЛИФИКАЦИОННАЯ РАБОТА ЮУрГУ – 13.03.02.2020.154 ВКР

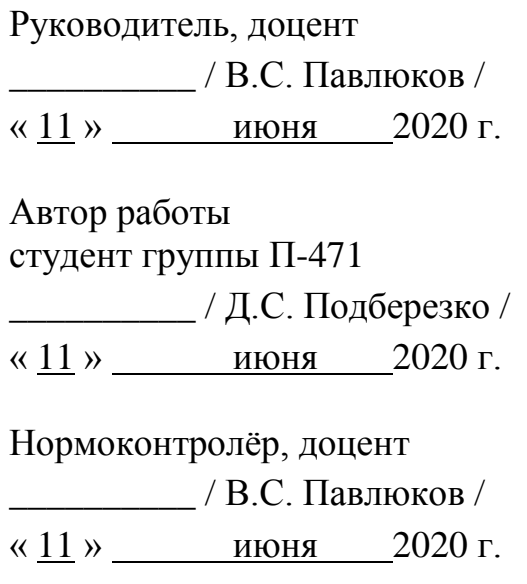

МИНИСТЕРСТВО НАУКИ И ВЫСШЕГО ОБРАЗОВАНИЯ РОССИЙСКОЙ ФЕДЕРАЦИИ Федеральное государственное автономное образовательное учреждение высшего образования «ЮЖНО-УРАЛЬСКИЙ ГОСУДАРСТВЕННЫЙ УНИВЕРСИТЕТ» (Национальный исследовательский университет) Политехнический институт. Энергетический факультет Кафедра «Электрические станции, сети и системы электроснабжения» Направление 13.03.02 «Электроэнергетика и электротехника»

> УТВЕРЖДАЮ Заведующий кафедрой \_\_\_\_\_\_\_\_\_\_ / И.М. Кирпичникова / « $4 \times 4$  марта 2020 г.

# ЗАДАНИЕ

### на выпускную квалификационную работу бакалавра

# Подберезко Денис Сергеевич Группа П-471

1. Тема выпускной квалификационной работы «Выбор архитектуры и параметров нейросети к задаче краткосрочного прогнозирования электропотребления в узлах электрической сети». утверждена приказом по университету от  $\frac{1}{2020 \text{ r. } N_2}$   $\frac{2020 \text{ r. } N_2}{N_1}$ 

2. Срок сдачи студентом законченной работы « 12 » мая 2020 г.

3. Исходные данные к работе

Данные потребляемой мощности, метеорологические данные

4. Перечень вопросов, подлежащих рассмотрению

Рассмотреть классические методы прогнозирования, нейронные сети, практическое применение НС.

5. Перечень графического материала

Презентация, выполненная в программе Microsoft PowerPoint.

7. Дата выдачи задания **«14»** января 2020 г.

Руководитель работы \_\_

(подпись)

Задание принял к исполнению

(подпись студента)

# КАЛЕНДАРНЫЙ ПЛАН

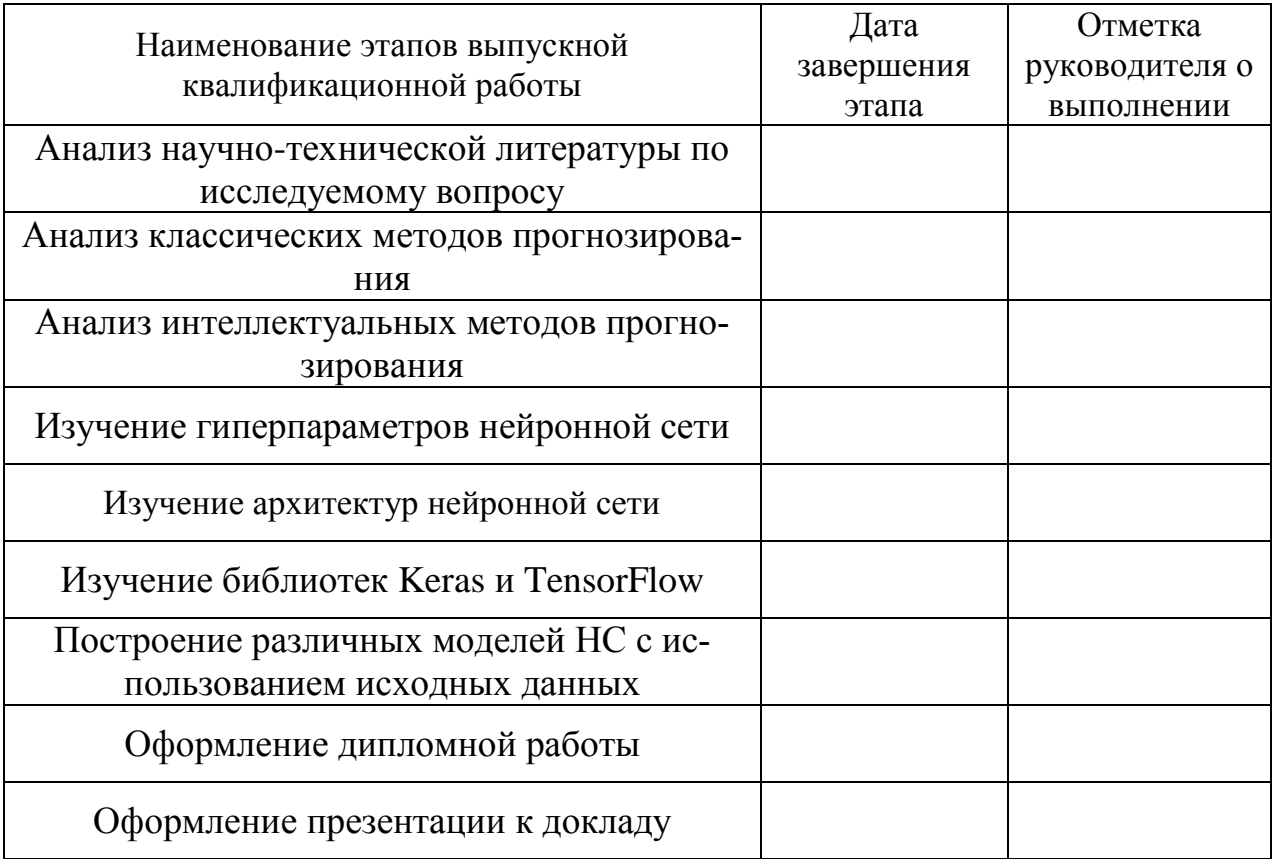

Заведующий кафедрой \_\_\_\_\_\_\_\_\_\_ / И.М. Кирпичникова /

Руководитель работы \_\_\_\_\_\_\_\_\_\_ / В.С. Павлюков/

Студент \_\_\_\_\_\_\_\_\_\_ / Д.С. Подберезко /

### **АННОТАЦИЯ**

Актуальность. Прогнозирование потребления электрической энергии на сегодняшний день является актуальной задачей электросетевых компаний и генерирующих станций. Это связано с высоким уровнем развития электрических сетей, появлением всё большего количества потребителей, а также необходимостью соблюдения баланса потребления и выработки электроэнергии.

Цель работы - исследование методов прогнозирования электрических нагрузок, которые позволят с высокой точностью предсказывать мощность потребляемой энергии в рассматриваемом узле энергосистемы.

Задачи. Для достижения поставленной цели ставятся следующие задачи:

• произвести обзор научно-технической литературы, связанной с данной областью исследования;

• систематизировать полученную базу ретроспективных данных электрической нагрузки для промышленного предприятия, а именно:

- потребляемая почасовая мощность;

- значения температуры окружающего воздуха;

- значения влажности воздуха;

- атмосферное давление;

- и другие параметры.

• произвести анализ классических и интеллектуальных методов прогнозирования;

• разработать модель краткосрочного прогнозирования электрической нагрузки;

• показать эффективность применения ИНС.

Практическая значимость. Практическая значимость заключается в том, что разработанная модель при интеграции в готовый продукт (программу для ЭВМ) может быть использована для управления режимами в Челябинском РДУ, Свердловском РДУ, т.е. во всех филиалах АО «СО ЕЭС».

 $\overline{4}$ 

**Структура и объём.** Работа состоит из введения, трёх глав, заключения, библиографического списка из 7 наименований, приложения. Основной материал содержит 49 илл. Общий объем работы составляет 55 стр.

# ОГЛАВЛЕНИЕ

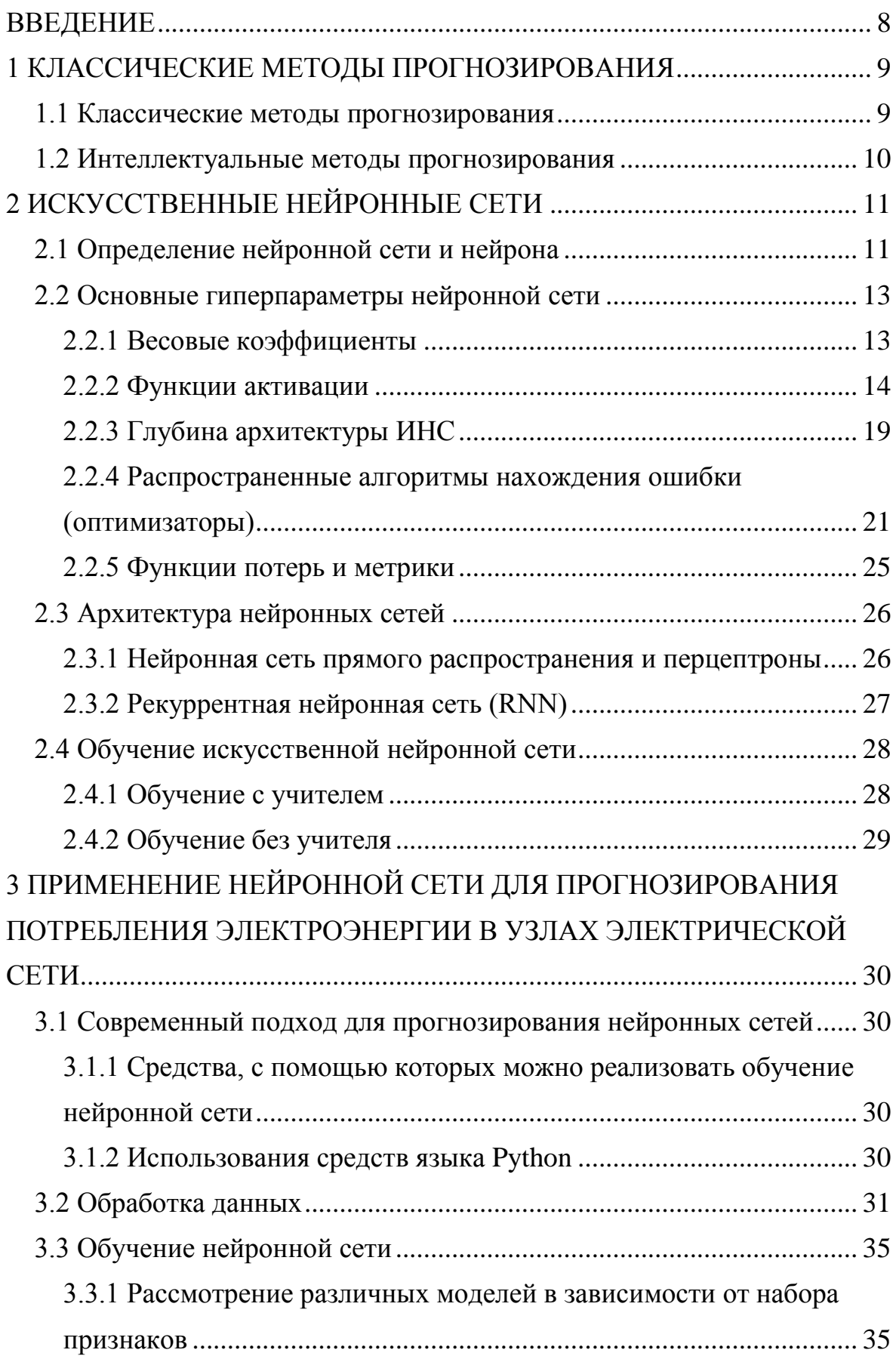

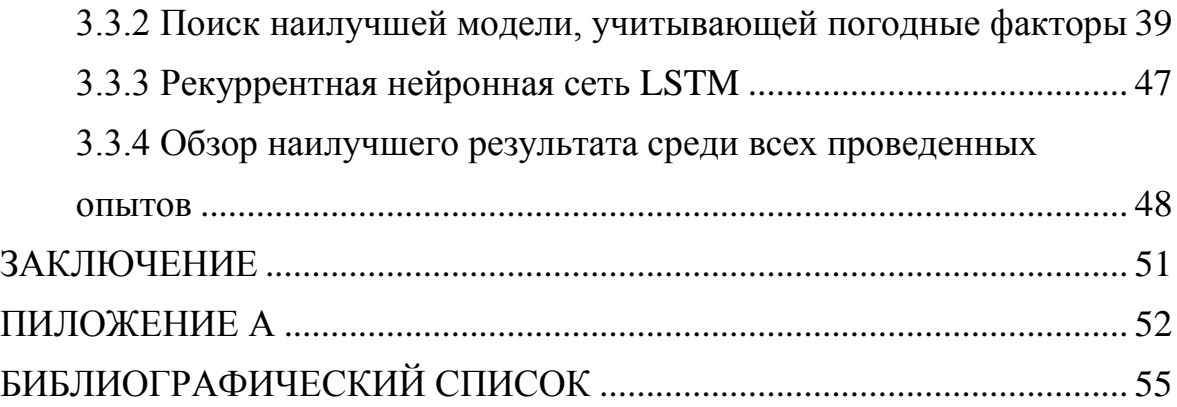

#### ВВЕДЕНИЕ

<span id="page-7-0"></span>В электрических сетях важной задачей является соблюдение баланса мощностей потребляемой и вырабатываемой электроэнергии. Так при несоблюдении баланса активной мощности меняется частота сети (нормально допустимое отклонение частоты сети + 0,2 Гц). При несоблюдении баланса реактивной мощности меняется напряжение сети (нормальное допустимое отклонение напряжения  $+ 5\%$  от номинального напряжения сети). Поэтому необходимо уметь прогнозировать спрос на электроэнергию в любой части энергосистемы с большой точностью.

Используемые методы прогнозирования имеют очень большой недостаток – низкую точность и не малые трудозатраты. Но с развитием вычислительных мощностей GPU и CPU компьютеров, а также облачных вычислений, стало возможным практическое применение нейронных сетей в прикладных задачах.

### 1 КЛАССИЧЕСКИЕ МЕТОДЫ ПРОГНОЗИРОВАНИЯ

<span id="page-8-0"></span>Следует отметить, что классические методы прогнозирования подразделяются в зависимости от периода прогнозирования на:

– краткосрочный (от часа до суток)

– среднесрочный (от недели до года)

– долгосрочный (более года)

Краткосрочное и среднесрочное прогнозирование имеет общий характер построения моделей, поэтому в работе также косвенно будет затрагиваться вопрос среднесрочного прогнозирования. Долгосрочное прогнозирование имеет совершенно другую логику построения моделей и способов для прогнозирования, требующее более глубокий анализ каждого отдельно взятого объекта.

Существующие методы прогнозирования подразделяются на классические и интеллектуальные.

1.1 Классические методы прогнозирования

<span id="page-8-1"></span>Классические методы, в свою очередь, подразделяются на статистические и аналитические.

Статистические методы – основаны на теории вероятности и сборе статистических данных.

Аналитические методы – основаны на определенных выявленных закономерностях, например, гармонический ряд, математическая модель Карла Иберла «Факторный анализ», способ Сааренда).

Недостатками этих методов являются:

- большая погрешность (до 10-20%, которая не укладывается в рамки ГОСТа качества электроэнергии);
- сложность и трудоёмкость расчётов, требующих набор высококвалифицированных специалистов;
- Линейность.

### 1.2 Интеллектуальные методы прогнозирования

<span id="page-9-0"></span>Интеллектуальными методы прогнозирования строятся на определённых алгоритмах, характерной чертой которых является не прямое решение задачи, а обучение в процессе применения решений множества сходных задач. Этими вопросами занимается раздел науки о данных - машинное обучение. Наиболее распространенными считаются следующие алгоритмы:

- Дерево принятия решений это метод поддержки принятия решений, основанный на использовании древовидного графа: модели принятия решений, которая учитывает их потенциальные последствия (с расчётом вероятности наступления того или иного события). эффективность, ресурсозатратность [1].
- Байесовская классификация наивные байесовские классификаторы относятся к семейству простых вероятностных классификаторов и берут начало из теоремы Байеса, которая применительно к данному случаю рассматривает функции как независимые (это называется строгим, или наивным, предположением) [1].
- Метод наименьших квадратов один из вариантов реализации линейно регрессии [1].
- Логистическая регрессия это способ определения зависимости между переменными, одна из которых категориально зависима, а другие Для независимы. этого применяется логистическая функция (аккумулятивное логистическое распределение) [1].
- Нейронные сети  $[1]$ .
- Другие методы, например, метод К-ближайших соседей (KNN),  $\bullet$ Бэггинг и случайный лес, Бустинг [1].

# <span id="page-10-0"></span>2 ИСКУССТВЕННЫЕ НЕЙРОННЫЕ СЕТИ

# 2.1 Определение нейронной сети и нейрона

<span id="page-10-1"></span>С появлением быстродействующих вычислительных устройств (начало 20 века) искусственные нейронные сети (ИНС) получили широкую известность, так как мощности ЭВМ стали достаточно велики для работы с ними.

Нейронные сети являются подразделом машинного обучения, которые обладают более высокой точностью прогнозирования, гибкостью отстройки для определенной задачи, а также являются стремительно развивающейся отраслью машинного обучения, в следствии чего имеют наибольшее распространение и поддержку среди пользователей, а также больше возможностей для их реализации и применения.

Нейрон – элемент, который выполняет следующие функции:

- Прием сигналов от предыдущих элементов сети;
- Комбинирование входных сигналов;
- Вычисление выходного сигнала;
- Передача выходного сигнала следующим элементам нейронной сети.

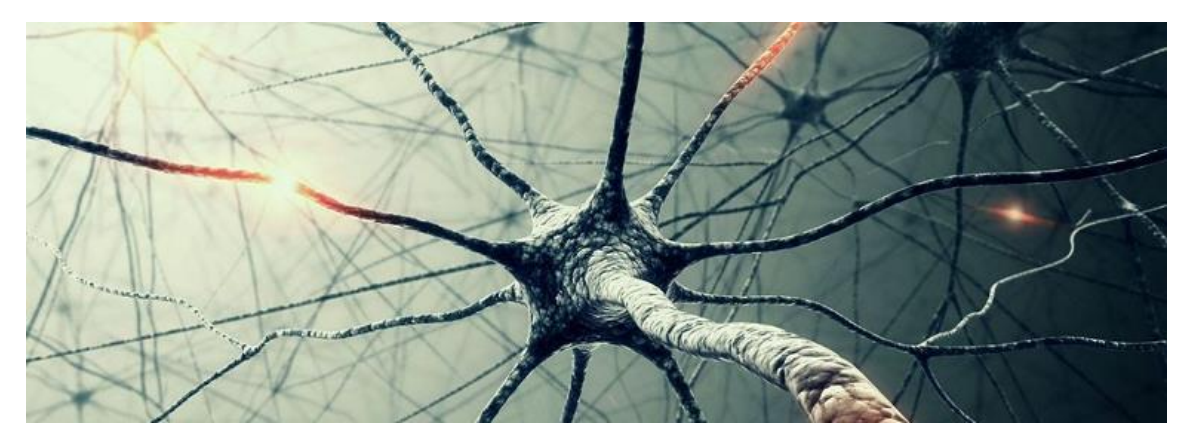

Рисунок 1 - Биологический нейрон, соединенный синапсами с другими нейронами

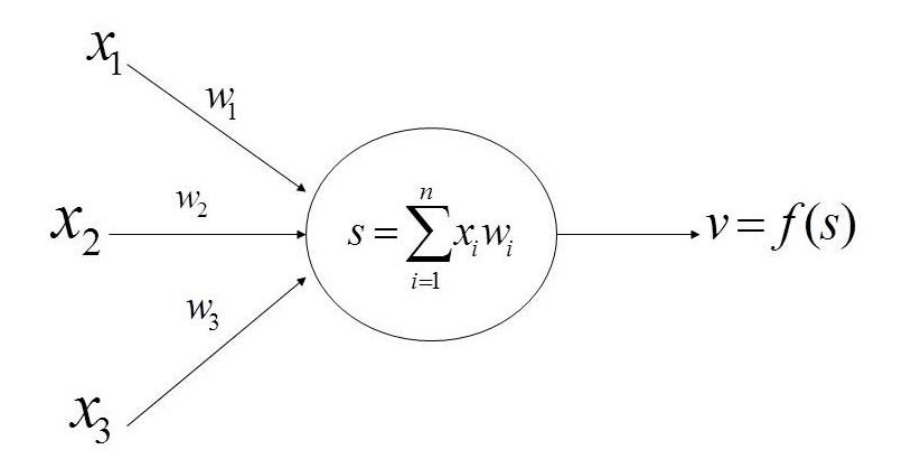

Рисунок 2 – Схема искусственного нейрона,  $(x_1, x_2, x_3, \ldots, x_n$  – входные сигналы, *w*1, *w*2, *w*3, … *w*n– весовые коэффициенты, *f*(*s*) – функция активации, *v* – выходной сигнал)

Искусственная нейронная сеть – объединенные в общую структуры нейроны, соединенные определенным образом, в зависимости от архитектуры данной сети.

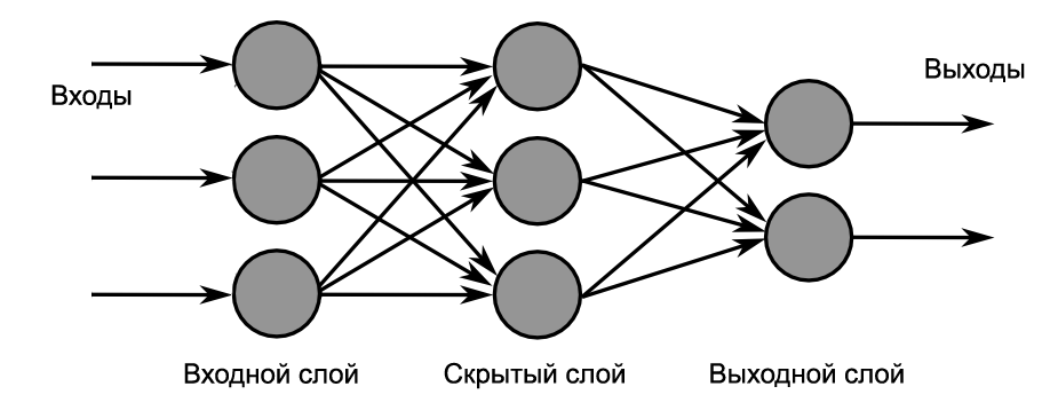

<span id="page-11-0"></span>Рисунок 3 – Классическая структура искусственной нейронной сети

### <span id="page-12-0"></span>2.2 Основные гиперпараметры нейронной сети

2.2.1 Весовые коэффициенты

<span id="page-12-1"></span>Вес связи - значение, которое усиливает или ослабляет сигнал, который передается по данной связи. Он характеризует «важность» каждого входа, влияющую на общее решение нейрона.

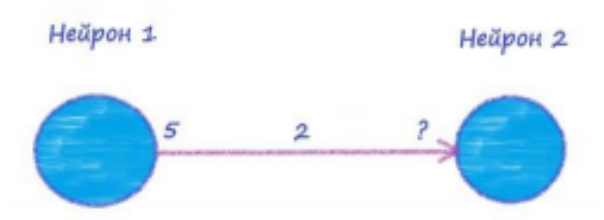

<span id="page-12-2"></span>Рисунок 4 - Передача выходного сигнала следующему элементу нейронной сети

На примере рисунок 4 можем видеть, что входной сигнал нейрона 2 будет  $5*2=10$ .

Как видно из рисунок 5, сигнал может быть не один, тогда на входе мы получаем следующее:

$$
net_j = \sum_{i=1}^{N} x_i \cdot w_{ij},
$$

где net<sub>i</sub> - результат суммирования (комбинирования) всех входных сигналов нейрона ј (взвешенная сумма);  $N$  – количество элементов, предающих свои входные сигналы на вход сигнала *j*;  $w_{ii}$  – вес связи, соединяющий нейрон *i* с нейроном  $\mathbf{j}$ .

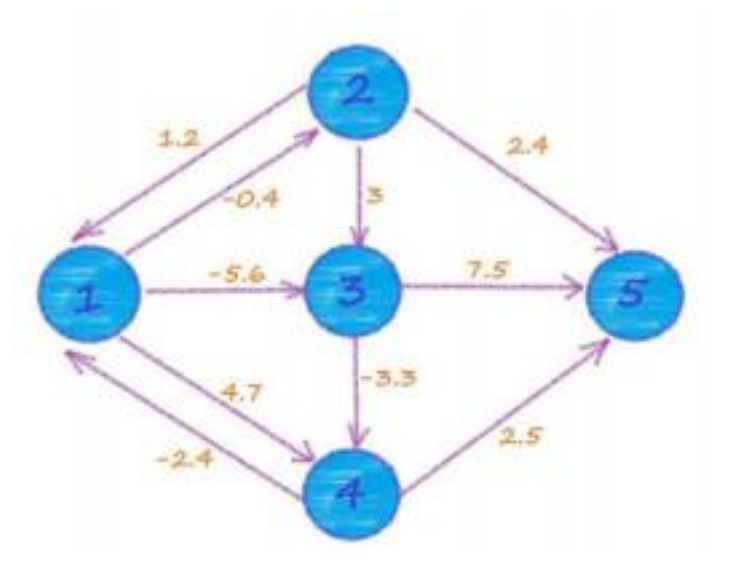

<span id="page-12-3"></span>Рисунок 5 - Пример нейронной сети

Для представления связей используют матричную модель W.

$$
W = \begin{bmatrix} 0 & -0.4 & -5.6 & 4.7 & 0 \\ 1.2 & 0 & 3 & 0 & 2.4 \\ 0 & 0 & 0 & -3.3 & 7.5 \\ -2.4 & 0 & 0 & 0 & 2.5 \\ 0 & 0 & 0 & 0 & 0 \end{bmatrix}
$$

2.2.2 Функции активации

<span id="page-13-0"></span>После нахождения взвешенной суммы нейрон должен обработать ее и сформировать выходной сигнал. Для этого и нужна функция активации.

Таким образом, функция активации – функция, преобразующая взвешенную сумму (net<sub>i</sub>) в число, которое и будет выходом нейрона.

На сегодняшний день можно встретить самые разные функции активации, которые обозначают  $\phi$ (net). Результат на выходе нейрона и есть значение этой функции (*out* =  $\phi$ (*net*)).

Рассмотрим самые распространенные функции активации:

2.2.2.1 Пороговая функция (Функция Хевисайда)

Является самым простым видом функции. Значение на выходе может быть либо 0, либо 1. Если значение входного сигнала  $x = net$  ниже определенного порога (принимается за 0 на рисунок 6), то значение на выходе, соответственно, равно 0. Если больше, то 1.

Графическое изображение функции представлено на рисунок 6.

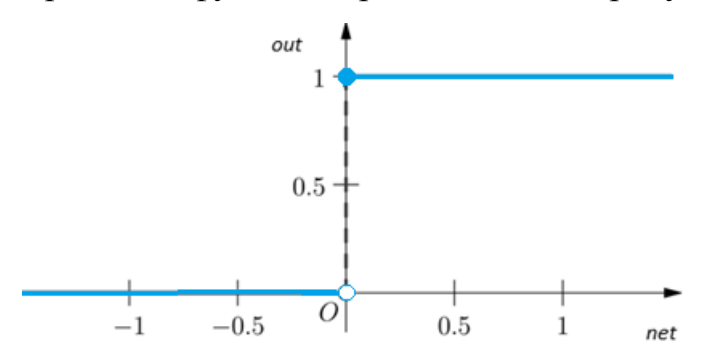

<span id="page-13-1"></span>Рисунок 6 – Графическое изображение функции Хевисайда Математическая интерпретация функции:

$$
out = \begin{cases} 0, & \text{ecnm net} < 0, \\ 1, & \text{ecnm net} \ge 0. \end{cases}
$$

Данная функция практически не применяется в нейронных сетях на данный момент.

2.2.2.2 Линейная функция

Представляет собой прямую, пропорциональную взвешенной сумме.

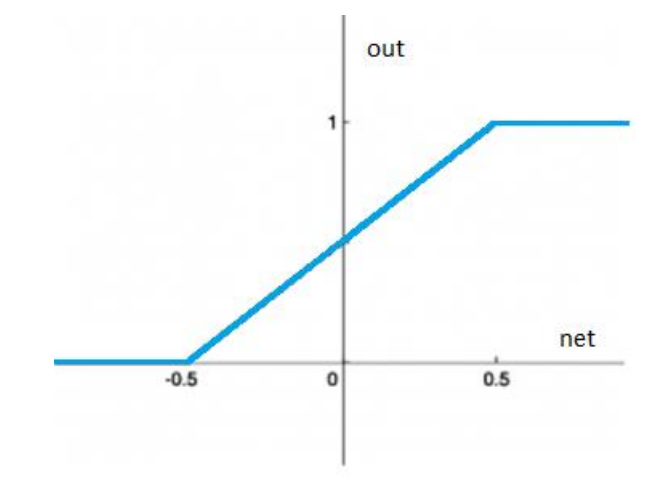

Рисунок 7 - Линейная функция

Данная функция позволяет получить спектр значений, а не бинарный ответ. Однако достоинство функции перекрывают ее недостатки:

Производная является постоянной, следовательно, градиент тоже по- $\bullet$ стоянный, и спуск производится по постоянному градиенту. Это говорит о том, что вследствие ошибочных предсказаний изменения, сделанные обратным распространением ошибки, постоянны и не зависят от изменения на входе;

Сочетание линейных функций активации является результатом другой линейной функции, т.е. нейронная сеть (НС) подобна одному слою.

Данная функция используется в задаче регрессии на выходном слое, который состоит из одного нейрона, чтобы принять значения с нейронов предыдущего слоя и выдать их сумму в виде результата работы нейронной сети.

2.2.2.3 Сигмоидальная функция

Сигмоидальная функция является одной и самых распространённых функций для нейронных сетей, её возможно применять в любых видах задач.

Существует семейство таких функций, применяемых в ИНС. Аналитически записываются они так:

$$
out = \frac{1}{1 + \exp(-a \cdot net)}
$$

Параметр а показывает степень крутизны функции, что можно увидеть на Рисунок 8.

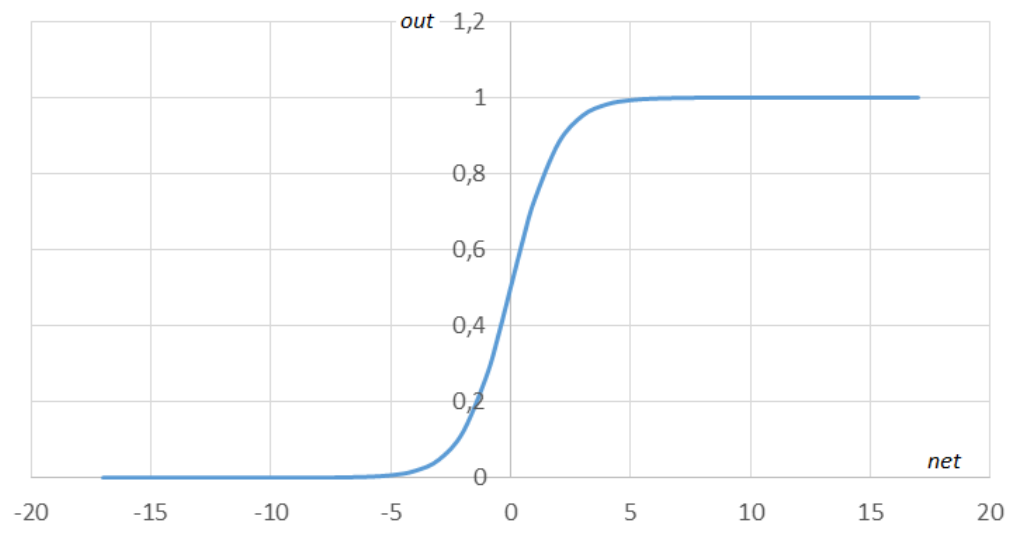

Рисунок 8 - Сигмоидальная функция

<span id="page-15-0"></span>К преимуществам данной функции можно отнести следущие свойства:

- Значение этой функции может иметь любое значение от 0 до 1, в  $\bullet$ зависимости от входного сигнала и параметра а;
- Параметром а можно регулировать крутизну функции;
- Во всех точках имеет производную, которая выражается через сигмоидальную функцию:

$$
\frac{d(out(net))}{d(net)} = out(net) \cdot (1 - out(net)).
$$

Недостатком данной функции является:

- Затухание градиента в глубоких нейронных сетях;
- Относительно большая ресурсоёмкость вычислений.

2.2.2.4 Гиперболический тангенс

Функция записывается следующим образом:

$$
out = \tanh\left(\frac{net}{a}\right).
$$

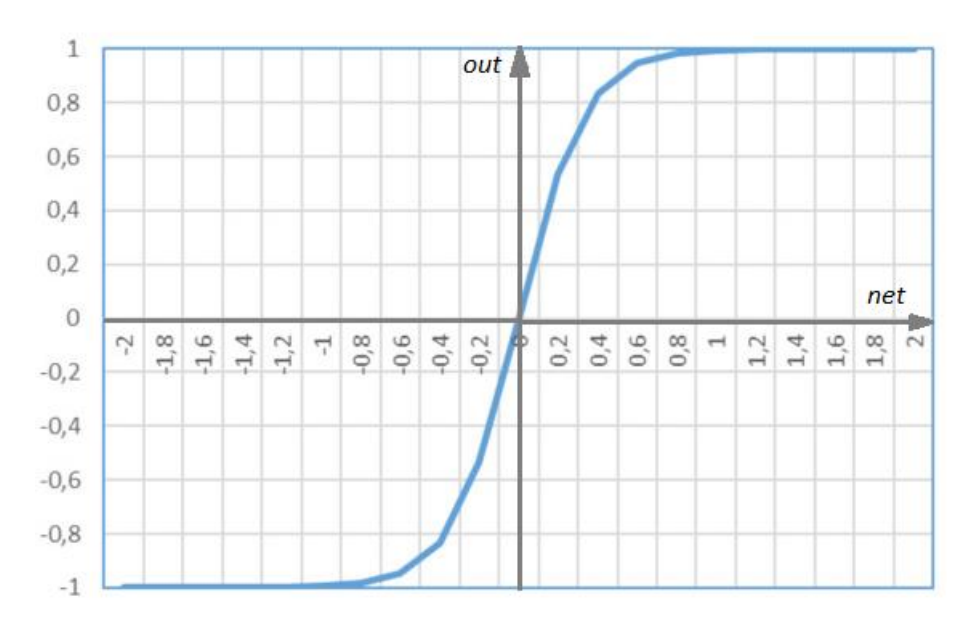

Рисунок 9 - Гиперболический тангенс

Достоинства:

- Данная функция имеет сходство с сигмоидой, однако её значения находятся в пределах от -1 до 1, что позволяет применять её, когда нужны отрицательные значения на выходе нейрона;
- Простое вычисление производной, через саму же функцию:  $\bullet$

$$
\frac{d(out(net))}{d(net)} = 1 - out(net)^2.
$$

Недостатки:

- Затухание или увеличение градиента,
- Достаточно большая ресурсоёмкость вычислений.

2.2.2.5 ReLU

ReLU (rectified linear unit) - выпрямленная линейная единица. Аналитическое представление функции:

 $out(net) = max(0, net).$ 

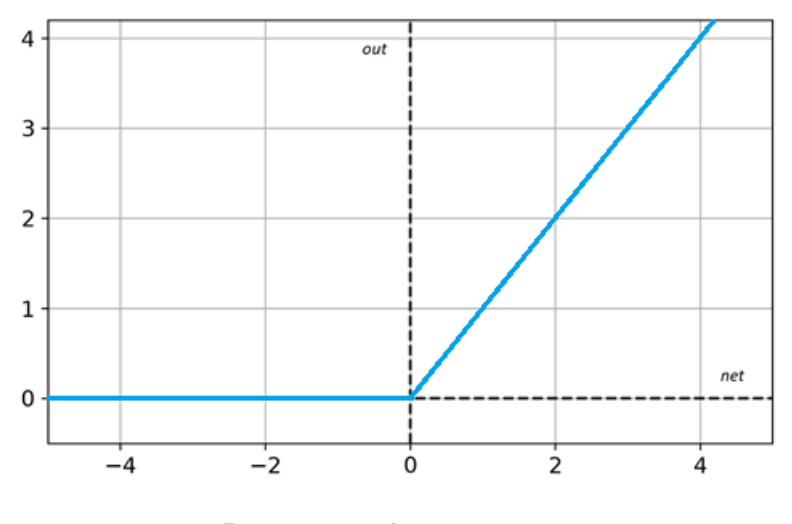

Рисунок  $10 - ReLU$ 

Преимущества использования ReLU:

- Её производная равна либо единице, либо нулю, и поэтому не может произойти разрастания или затухания градиентов, так как умножив единицу на дельту ошибки мы получим дельту ошибки, если же бы использовали функцию, например, гиперболический другую тангенс, то дельта ошибки могла, либо уменьшиться, либо возрасти, либо остаться такой же, то есть, производная гиперболического тангенса возвращает число с разным знаком и величиной, что можно сильно повлиять на затухание или разрастание градиента. Более того, использование данной функции приводит к прореживанию весов  $[2]$ ;
- гиперболического тангенса вычисление сигмоиды и требует выполнения ресурсоемких операций, таких как возведение в степень, в то время как ReLU может быть реализован с помощью простого порогового преобразования матрицы активаций в нуле [2].

Из недостатков можно отметить, что ReLU не всегда достаточно надежна и в процессе обучения может выходить из строя («умирать»). Например, большой градиент, проходящий через ReLU, может привести к такому обновлению весов, что данный нейрон никогда больше не активируется. Если это произойдет, то, начиная с данного момента, градиент, проходящий через этот нейрон, всегда будет равен нулю. Соответственно, данный нейрон будет необратимо выведен из строя. Например, при слишком большой скорости обучения (learning rate), может оказаться, что до 40% ReLU «мертвы» (то есть, никогда не активируются). Эта проблема решается посредством выбора надлежащей скорости обучения [2].

### 2.2.2.5 ELU

Эта функция похожа на ReLU, но включает в себя экспоненту, что делает её вычисление более затруднительным. Но это даёт следующие преимущества:

- При отрицательных входных данных градиент не будет нулевым;
- Её можно использовать, когда входные данные сильно зашумлены

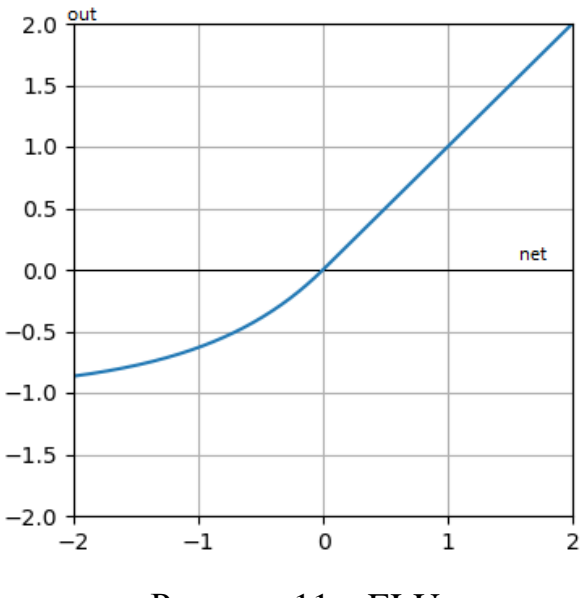

Рисунок  $11$  – ELU

<span id="page-18-0"></span>2.2.3 Глубина архитектуры ИНС

2.2.3.1 Однослойные нейронные сети

В однослойных нейронных сетях входные данные попадают на входной слой (input layer) и после преобразования сразу поступают на выходной слой (output layer).

Однослойная НС представлена на рисунок 12

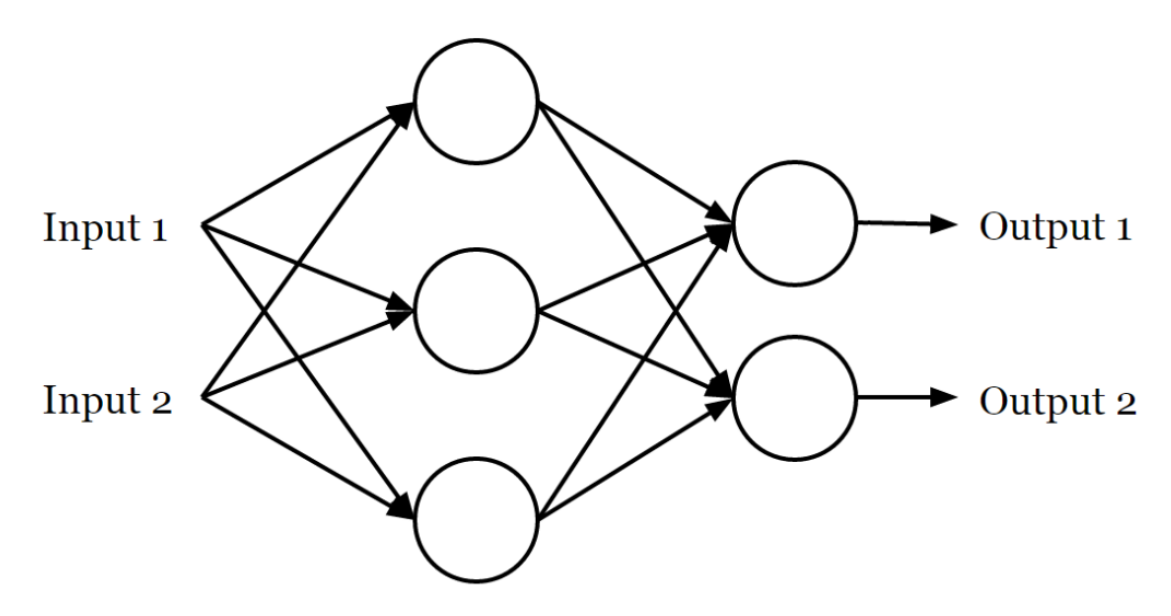

Рисунок 12 - Однослойная НС

<span id="page-19-0"></span>Входной слой (сенсорный), как правило, не считается слоем, так как на него, непосредственно, поступают входные данные и поэтому сеть называется однослойной.

Данные сети имеют следующие преимущества:

- Не затухающий или не разрастающийся градиент, если используются сигмоидальные и подобные ей функции активации;
- Быстрая скорость обучения.
- 2.2.3.2 Многослойные нейронные сети (глубокие нейронные сети)

Данный вид НС состоит их входного слоя, скрытых и выходного (см. Рисунок  $3)$ .

Достоинства многослойных нейронных сетей:

- Имеют большую гибкость при настройке НС
- Как правило, выдают лучший результат
- $\bullet$ Применимы во всех прикладных задачах (от задач регрессии до компьютерного зрения)

Нелостатки:

- Большая ресурсозатратность и сложность вычислений
- $\bullet$ Затухающий или разрастающийся градиент, при использовании сигмоидальной и подобной ей функций активации.

<span id="page-20-0"></span>2.2.4 Распространенные алгоритмы нахождения ошибки (оптимизаторы)

2.2.4.1 Алгоритм градиентного спуска

Алгоритм градиентного спуска — алгоритм нахождения локального экстремума (минимума или максимума) функции с помощью движения вдоль градиента.

Рассмотрим градиентный спуск на примере, когда признак всего один (парная регрессия)

Модель:

$$
a(x) = w_1 \cdot x + w_0.
$$

Два параметра:

$$
W_1 \not\!\! H W_0.
$$

Функционал:

$$
Q(w_0, w_1, X) = \frac{1}{l} \sum_{i=1}^{l} (w_1 \cdot x_i + w_0 - y_i)^2,
$$

где Q – Функционал ошибки (функция потерь), вычисляемая по методу среднеквадратичной ошибки;

*xi*– значение признака;

*w*<sub>1</sub> – весовой коэффициент;

*w*<sub>0</sub> – свободный коэффициент (сдвиг);

*y<sup>i</sup>* – истинное значение функции.

Алгоритм:

1) Инициализируется вектор весов:

$$
w^0=0.
$$

2) До сходимости повторяется градиентный шаг:

Цикл по  $t = 1, 2, 3, ...$ 

$$
w^t = w^{t-1} - \eta_t \nabla Q(w^{t-1}, X).
$$

Если  $\parallel w^t - w^{t-1} \parallel < \varepsilon$ , то завершить,

где  $\eta_t$  – шаг градиентного спуска.

Чтобы вычислить градиентный спуск, нужно вычислить градиент функционала ошибки по всем его параметрам, т.е. найти его частные производные:

$$
\nabla Q(w^{t-1}, X);
$$

$$
\frac{\partial Q}{\partial w_1} = \frac{2}{l} \sum_{i=1}^l (w_1 \cdot x_i + w_0 - y_i) \cdot x_i;
$$

$$
\frac{\partial Q}{\partial w_0} = \frac{2}{l} \sum_{i=1}^l (w_1 \cdot x_i + w_0 - y_i).
$$

Тогда значение ошибки в зависимости от количества итераций будет монотонно уменьшаться до асимптоты, представленной на [рисунок 13:](#page-21-0)

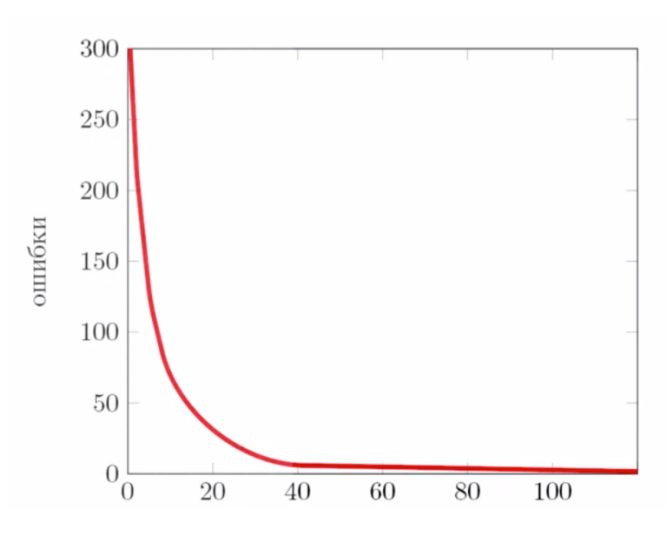

Рисунок 13 – Значение ошибки

<span id="page-21-0"></span>Размера шага сильно влияет на нахождения экстремума, что показано на [рисунок 14:](#page-21-1)

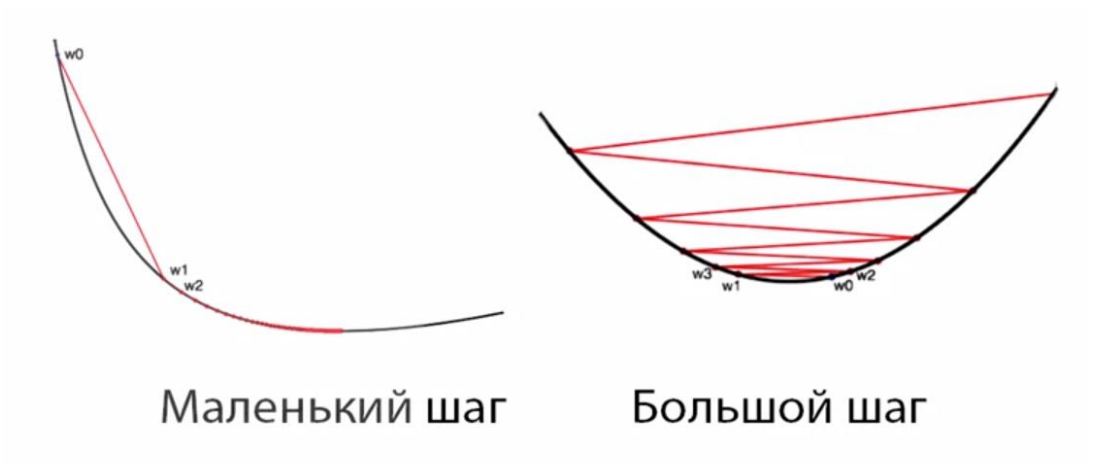

<span id="page-21-1"></span>Рисунок 14 – Влияние величины шага  $\eta_t$  на сходимость к минимум

Решением данной проблемы может быть уменьшение шага в зависимости от количества итераций, т.е. сделать его переменным.

Для многомерной регрессии, когда количество признаков больше одного, подход для вычисления градиента будет аналогичным, однако функционал ошибки и градиент будут вычисляться по формулам (1-2):

$$
Q(w, X) = \frac{1}{l} || X \cdot w - y ||^2 \rightarrow min,
$$
\n(1)

$$
\nabla_w Q(w, X) = \frac{2}{l} X^T (X \cdot w - y).
$$
 (2)

2.2.4.2 Стохастический градиентный спуск (SGD)

Стохастический градиентный спуск - это модификация градиентного спуска, которая особенного хорошо подходит для обучения линейных моделей.

Распишем формулу (2) для ј-ой компоненты вектора градиента, получим формулу $(3)$ :

$$
\frac{\partial Q}{\partial w_j} = \frac{2}{l} \sum_{i=1}^{l} x_i^j \left( \langle w, x_i \rangle - y_i \right),\tag{3}
$$

где *l* – длина обучающей выборки.

Если выборка очень большая, то один градиентный шаг будет занимать слишком много времени, что является недостатком классического градиентного спуска.

Рассмотрим алгоритм стохастического градиентного спуска:

1. Инициализируем вектор весов:

$$
w^0=0.
$$

2. В отличии от классического градиентного спуска на одной итерации мы вычитаем не вектор градиента, вычисленный по всей выборке, а случайно выбираем один объект  $x_i$  из обучающей выборки и дальше вычисляем градиент функционала только на этом объекте, т.е. градиент только одного слагаемого в функционале ошибки и вычитаем именно этот градиент из текущего приближения весов.

Цикл по  $t = 1, 2, 3, ...$ 

выбирается случайный объект  $x_i$  из X

$$
w^t = w^{t-1} - \eta_t \nabla Q(w, \{x_i\}).
$$

Если ∥  $w^t - w^{t-1}$  ∥<  $\varepsilon$ , то завершить цикл.

У SGD график сходимости уже будет иметь пилообразный вид, так как ошибка уменьшается не на всей выборке, а происходит её уменьшение только на одном объекте на каждой итерации, но при этом ошибка может увеличиться на другом объекте. В целом, ошибка всё равно уменьшается, показано на [рисунок](#page-23-0)  [15.](#page-23-0)

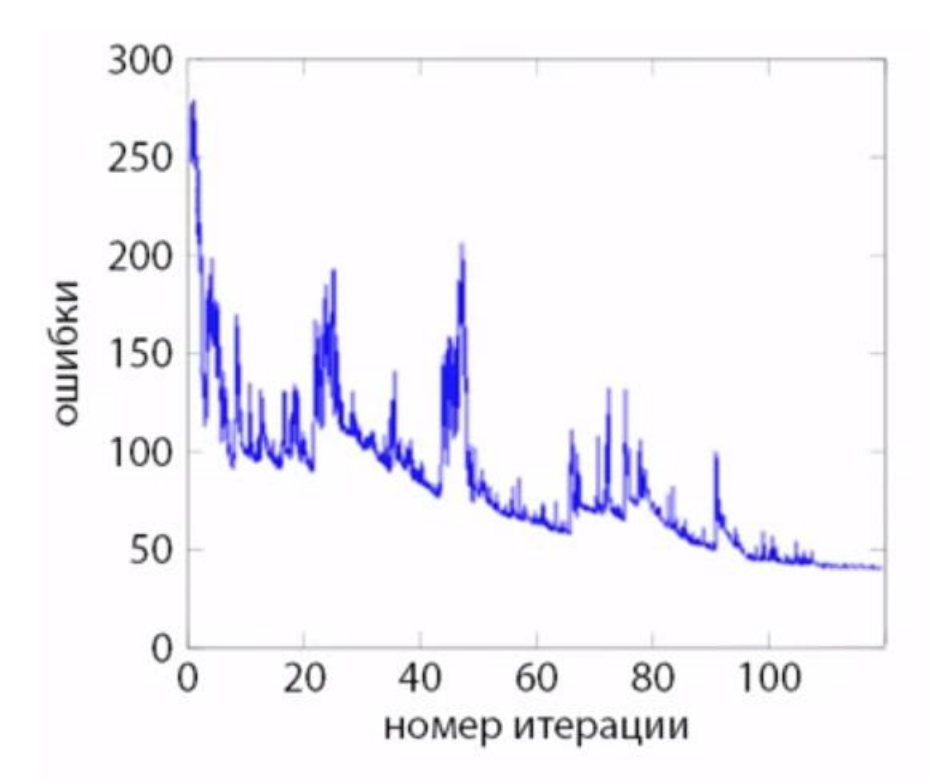

Рисунок 15 – Значение ошибки для SGD

<span id="page-23-0"></span>SGD имеет следующие преимущества:

- Быстрее выполняется один шаг;
- Не требует хранения выборки в памяти, т.е. позволяет обучать модель на очень больших выборках, которые не помещаются в памяти;
- Подходит для онлайн-обучения.

### 2.2.4.3 Adam

Adam ̶ adaptive moment estimation, оптимизационный алгоритм, который сочетает в себе и идею накопления движения, и идею более слабого обновления весов для типичных признаков [3].

В Adam, в отличии от стохастического градиентного спуска, скорость обучения поддерживается для каждого веса сети (параметра) и отдельно адаптируется по мере развития обучения [3].

Adam является популярным алгоритмом в области глубокого обучения, потому что он быстро достигает хороших результатов. Эмпирические результаты показывают, что Adam хорошо работает на практике и выгодно отличается от других методов стохастической оптимизации [3].

Некоторые преимущества использования Adam:

- Просто для реализации;
- Вычислительно эффективен;
- Маленькие требования к памяти;
- Инвариант к изменению масштаба градиента по диагонали;
- Хорошо подходит для задач, которые являются большими с точки зрения данных и / или параметров;
- Подходит для нестационарных целей;
- Подходит для задач с очень шумными / или редкими градиентами;
- Гиперпараметры имеют интуитивно понятную интерпретацию и обычно требуют небольшой настройки [3].

# 2.2.4.4 RMSprop

Оптимизатор RMSprop (от англ. Root Mean Square Propagation) – это метод, в котором для любого признака возможна настройка скорости обучения. Идея заключается в делении скорости обучения для весов на сгруппированные средние значения недавних градиентов для этого веса. RMSProp показал прекрасную адаптацию скорости обучения в различных приложениях. Метод способен работать с минипакетами, а не только с полными пакетами.

## 2.2.5 Функции потерь и метрики

<span id="page-24-0"></span>В машинном обучении конечная цель заключается в минимизации или максимизации целевой функции. Группа функций, которые минимизируются, называются «функциями потерь». Функция потерь используется как показатель эффективности модели прогнозирования с точки зрения возможности прогнозирования ожидаемого результата.

Существует несколько видов потерь регрессии.

25

#### 2.2.5.1 Среднеквадратичная ошибка, квадратичная потеря

Среднеквадратичная ошибка (MSE) – самая используемая функция потери регрессии. Измеряется как среднее квадрата разницы между прогнозами и фактическими наблюдениями. Это касается только средней величины ошибок, независимо от их направления:

$$
MSE = \frac{\sum_{i=1}^{n} (y_i - y_i^p)^2}{n},
$$

где  $y_t$  – фактическое значение;

 $y_i^p$  – прогнозное значение;

n - число наблюдений.

#### 2.2.5.2 Средняя абсолютная ошибка

Еще одна функция потерь, используемая для регрессионных моделей. МАЕ это сумма абсолютных различий между целевой и прогнозируемой переменными. Таким образом, МАЕ измеряет среднюю величину ошибок в наборе прогнозов, не учитывая их направления:

$$
MAE = \frac{\sum_{i=1}^{n} |y_i - y_i^p|}{n}.
$$

#### 2.2.5.3 Средняя абсолютная процентная ошибка

Средняя абсолютная процентная ошибка (МАРЕ) является статистической мерой точности системы прогнозирования. Она измеряет эту точность в процентах:

$$
MAPE = \frac{1}{n} \sum_{i=1}^{n} \left| \frac{y_t - y_i^p}{y_t} \right|
$$

Средняя абсолютная процентная ошибка проста в понимании и работает лучше всего, если в данных отсутствуют крайности.

#### 2.3 Архитектура нейронных сетей

<span id="page-25-0"></span>В настоящий момент времени существует большое количество различных архитектур нейронных сетей. Для дальнейшего анализа рассмотрим наиболее применимые для наших задач.

2.3.1 Нейронная сеть прямого распространения и перцептроны

<span id="page-25-1"></span>Передача информации происходит от входа к выходу. Описываются в виде множества слоёв, где каждый слой может состоять из одного или нескольких нейронов. Нейроны в пределах одного слоя не имеют связей, однако соседние слои обычно полностью связаны. Самая простая нейронная сеть имеет два нейрона во входном слое и один в выходном [\(рисунок 16\)](#page-26-1), и может использоваться в качестве модели логических вентилей.

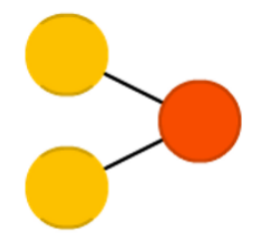

Рисунок 16 – Модель нейронной сети прямого распространения

<span id="page-26-1"></span>2.3.2 Рекуррентная нейронная сеть (RNN)

<span id="page-26-0"></span>Данный класс нейронных сетей хорош для моделирования последовательных данных, таких как временные ряды или естественный язык. В данной модели [\(Рисунок 17\)](#page-26-2) нейроны получают информацию не только от предыдущего слоя, но и от самих себя предыдущего прохода. Большим недостатком является проблема исчезающего градиента, которая заключается в быстрой потере информации с течением времени.

RNN имеют несколько разновидностей:

- LSTM (Long Short-Term Memory) в отличии от классических нейронных сетей обладают большей запоминающей способностью, однако имеют более высокие требования к вычислительным мощностям ЭВМ;
- $\bullet$  GRU (Gated Recurrent Unit) обладают относительно высокой запоминающей способностью, однако менее требовательны к вычислительным мощностям ЭВМ.

<span id="page-26-2"></span>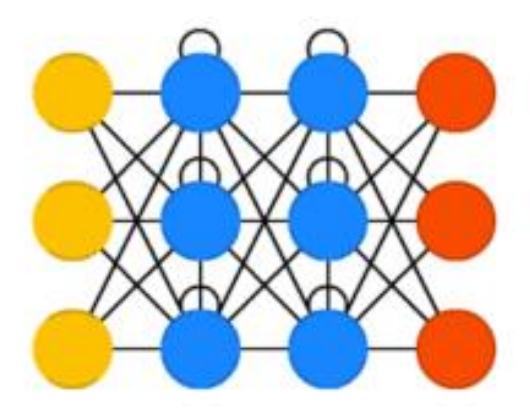

Рисунок 17 – Модель рекуррентной нейронной сети

2.4 Обучение искусственной нейронной сети

<span id="page-27-0"></span>Обучение нейронной сети – поиск такого набора весовых коэффициентов, при котором входной сигнал после прохода по сети преобразуется в выходной. Такой подход сопоставляют с биологическими нейросетями, где наш мозг обучается благодаря изменению синапсов – элементов, которые усиливают или ослабляют входной сигнал.

Следует учесть, что для обучения необходимо использовать не один входной сигнал. В противном случае сеть «запомнит правильный ответ». С целью корректного обучения НС создаются обучающие выборки.

Обучающая выборка (Training set) – набор входных сигналов (иногда вместе с правильными выходными сигналами), по которым происходит обучение сети.

Тестовая выборка (Testing set) – конечный набор входных сигналов (иногда вместе с правильными выходными сигналами), по которым происходит оценка качества работы сети.

Рассмотрим способы обучения нейронной сети.

### 2.4.1 Обучение с учителем

<span id="page-27-1"></span>Процесс обучения состоит из следующих этапов:

- Представление сети выборки обучающих примеров;
- Подача образцов на входы и их обработка внутри НС;
- Вычисление выходного сигнала;
- Сравнение с требуемым выходом и вычисление ошибки;
- Изменение весовых коэффициентов связей внутри сети.

Обучение длится до тех пор, пока ошибка по всему обучающему массиву не достигнет приемлемо низкого уровня. Алгоритм изображен на рисунке 18.

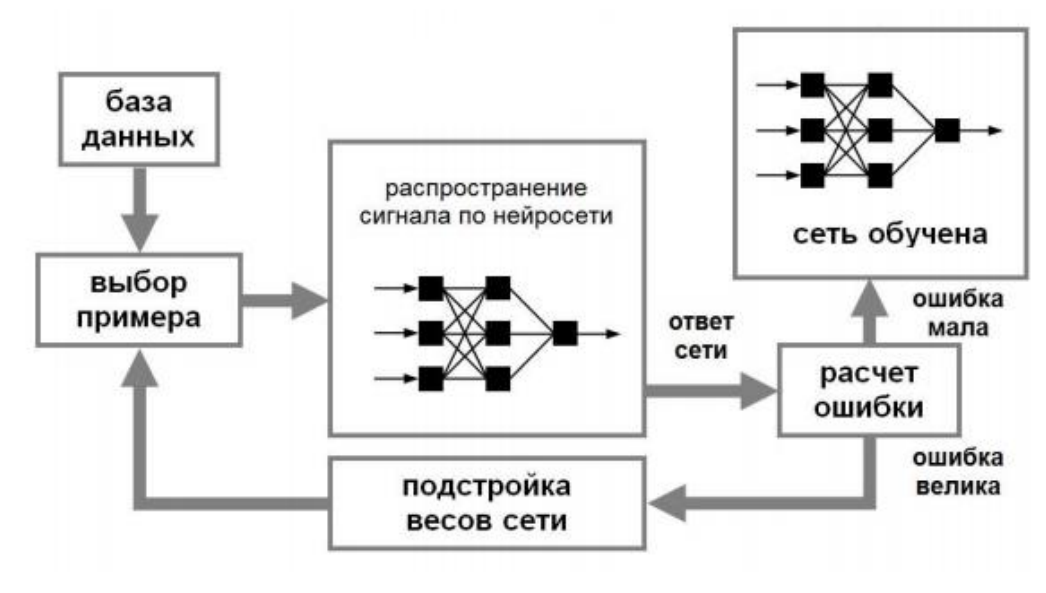

Рисунок 18 – Обучение НС

# 2.4.2 Обучение без учителя

<span id="page-28-0"></span>Отличие заключается в том, что обучающая выборка состоит лишь из входных векторов. Оно применяется тогда, когда нет необходимых правильных ответов.

Обучение состоит из следующих этапов:

- Представление сети выборки обучающих примеров;
- Подача образцов на входы и их обработка внутри НС;
- Вычисление выходного сигнала;
- Кластеризация входных сигналов.

Следовательно, обучение без учителя – вид обучения сети, при котором сеть самостоятельно классифицирует входные сигналы. Правильные (эталонные) выходные сигналы не демонстрируются.

# <span id="page-29-0"></span>3 ПРИМЕНЕНИЕ НЕЙРОННОЙ СЕТИ ДЛЯ ПРОГНОЗИРОВАНИЯ ПОТРЕБЛЕНИЯ ЭЛЕКТРОЭНЕРГИИ В УЗЛАХ ЭЛЕКТРИЧЕСКОЙ СЕТИ

3.1 Современный подход для прогнозирования нейронных сетей

<span id="page-29-2"></span><span id="page-29-1"></span>3.1.1 Средства, с помощью которых можно реализовать обучение нейронной сети

Прогнозирование нейронных сетей можно реализовать в различных программах, таких как:

- Mathcad:
- LabVIEW;
- $\bullet$  Matlab.

Но все эти средства имеют один недостаток, слишком медленную скорость обучения, так как они не оптимизированы для данных задач.

3.1.2 Использования средств языка Python

<span id="page-29-3"></span>Для реализации нейронной сети был выбран язык программирования Python по нескольким причинам:

- 1. На сегодняшний день это самый популярный язык программирования, а облалает большим информации значит. количеством  $\Pi$ <sup>O</sup>  $e_{\Gamma}$ использованию.
- 2. OH является высокоуровневым, на HËM легко писать И КОД интерпретировать его.
- 3. Для Python написано большое количество фреймворков, ориентированных на работу с данными, их обработку, для задач машинного обучения и нейронных сетей.

3.1.4.1 Фреймворки и средства Python для работы с нейронными сетями

В статье [4] проводится анализ существующих Deep Learning технологий и о том, какой фреймворк выбрать, учитывая специфику задачи и способности команды, где библиотеки Torch и Nervana показали наилучшие результаты тестировании производительности сверточных нейронных сетей. при TensorFlow прошел испытания с сопоставимыми результатами, а Caffe и Theano значительно отстали от лидеров. В свою очередь, Microsoft CNTK показал себя наилучшим образом при обучении рекуррентных нейронных сетей (RNN). Авторы другого исследования, сравнивая Theano, Torch и TensorFlow, выбрали

Theano победителем по части обучения RNN. На [Рисунок 19](#page-30-1) представлены логотипы данных библиотек) [4, 5].

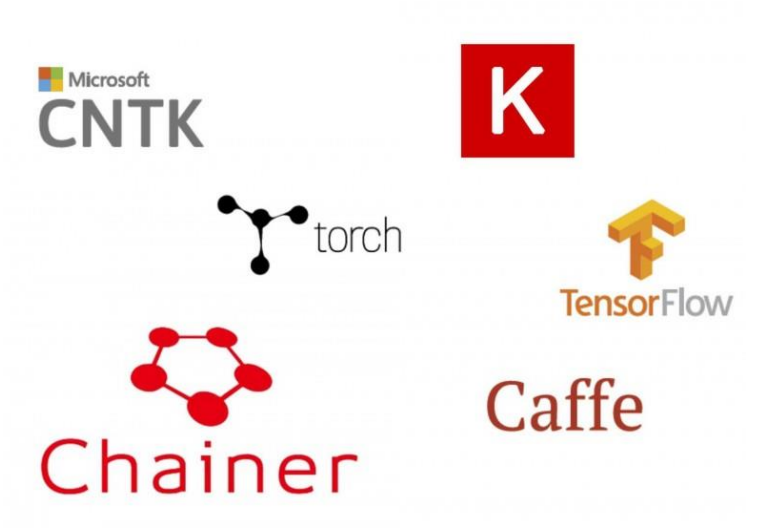

Рисунок 19 – Основные фреймворки

<span id="page-30-1"></span>Keras — это высокоуровневая библиотека для быстрой реализации Deep Learning алгоритмов. На данный момент Keras поддерживает два back-end-а, TensorFlow и Theano и в будущем будет получать официальную поддержку от TensorFlow. Более того, в пользу Keras говорит тот факт, что библиотека, по словам ее автора, продолжит выступать в качестве пользовательского интерфейса, который может быть использован с несколькими back-end-ами [4, 5].

Проанализировав достоинства и недостатки различных фреймворков, была выбрана библиотека Keras с back-end-ом – TensorFlow.

3.2 Обработка данных

<span id="page-30-0"></span>Исходные данные [\(рисунок 20\)](#page-31-0) представляются не совсем в удобном виде, присутствует много пустых строк, пропущенных значений и непонятных обозначений. Поэтому нужна тщательная обработка данных [\(рисунок 21\)](#page-31-1), чтобы нейронная сеть могла без проблем считывать эти данные.

| $00$ .<br>Вставить<br>Буфер обмена га<br>Шрифт |         | w              |                  |    | Выравнивание | Ж К Ч - $\Box$ - $\Delta$ - $\Delta$ - $\equiv$ $\equiv$ $\equiv$ $\equiv$ $\equiv$ $\Box$ Объединить и поместить в центре<br>$E^3 - 96000$<br>$+9.9$<br>$\mathbb{Z}$<br>Macro | ∎.<br>Условное<br>форматирование - как таблицу - ячеек<br>$\tau_{\rm e}$ | Стили          | Форматировать Стили |              | π<br>Œ<br>m<br>Вставить Удалить Формат<br>Rueilion | • «Талолнить<br>Сортировка Найти и<br>• Очистить -<br>и фильтр - выделить -<br>Редактирование | $\hat{\phantom{a}}$ |
|------------------------------------------------|---------|----------------|------------------|----|--------------|----------------------------------------------------------------------------------------------------|--------------------------------------------------------------------------|----------------|---------------------|--------------|----------------------------------------------------|-----------------------------------------------------------------------------------------------|---------------------|
| $\cdot$   $\times$ $\checkmark$<br><b>P18</b>  | $f_x$   | $-8.3$         |                  |    |              |                                                                                                    |                                                                          |                |                     |              |                                                    |                                                                                               |                     |
| $\mathsf{A}$                                   | B       | $\mathcal{C}$  | D                | E  | F            | G                                                                                                    | H                                                                        |                | J                   |              |                                                    | κ                                                                                             |                     |
| Местное время в Челяби                         | т       | Po             | P                | Pa | U            | <b>DD</b>                                                                                                    | Ff                                                                       | f f 10         | ff3                 |              |                                                    | N                                                                                             |                     |
| 31.12.2008 23:00                               | $-5.6$  | 743.8          | 766.6            |    |              | 75 Ветер, дующий с юго-запада                                                                                                    | $\overline{2}$                                                           |                |                     | 100%         |                                                    |                                                                                               |                     |
| 31.12.2008 20:00                               | $-5.0$  | 743.6          | 766.3            |    |              | 66 Ветер, дующий с юго-запада                                                                                                    | $\overline{2}$                                                           |                |                     | 100%         |                                                    |                                                                                               |                     |
| 31.12.2008 17:00                               | $-5.2$  | 743.3          | 766.0            |    |              | 66 Ветер, дующий с запада                                                                                                    | 3                                                                        |                |                     |              | 90 или более, но не 100%                           |                                                                                               |                     |
| 31.12.2008 14:00                               | $-5.0$  | 743.0          | 765.7            |    |              | 61 Ветер, дующий с запада                                                                                                    | 3                                                                        |                |                     |              | 90 или более, но не 100%                           |                                                                                               |                     |
| 31.12.2008 11:00<br>6                          | $-5.7$  | 743.2          | 765.9            |    |              | 63 Ветер, дующий с западо-северо-запада                                                                                                    | 3                                                                        |                |                     |              | 90 или более, но не 100%                           |                                                                                               |                     |
| 31.12.2008 08:00                               | $-6.9$  | 743.0          | 765.8            |    |              | 61 Ветер, дующий с западо-юго-запада                                                                                                    | 3                                                                        |                |                     |              | 90 или более, но не 100%                           |                                                                                               |                     |
| 31.12.2008 05:00                               | $-8,1$  | 742.6          | 765,6            |    |              | 72 Ветер, дующий с запада                                                                                                    | $\overline{3}$                                                           |                |                     |              | 90 или более, но не 100%                           |                                                                                               |                     |
| 31.12.2008 02:00<br>$\Omega$                   | $-7.3$  | 742.4          | 765.2            |    |              | 66 Ветер, дующий с западо-юго-запада                                                                                                    | 3                                                                        |                |                     | 100%         |                                                    |                                                                                               |                     |
| 30.12.2008 23:00<br>10                         | $-7.0$  | 742.1          | 765.0            |    |              | 66 Ветер, дующий с западо-юго-запада                                                                                                    | $\overline{2}$                                                           |                |                     |              | 90 или более, но не 100%                           |                                                                                               |                     |
| 11<br>30.12.2008 20:00                         | $-8.0$  | 742.9          | 765.8            |    |              | 64 Ветер, дующий с западо-юго-запада                                                                                                    | $\overline{2}$                                                           |                |                     | 100%         |                                                    |                                                                                               |                     |
| 12 30 12 2008 17:00                            | $-8.9$  | 743.9          | 767.0            |    |              | 76 Ветер, дующий с западо-юго-запада                                                                                                    |                                                                          |                |                     |              | 90 или более, но не 100%                           |                                                                                               |                     |
| 13 30.12.2008 14:00                            | $-8.8$  | 744.7          | 767.8            |    |              | 70 Ветер, дующий с западо-юго-запада                                                                                                    |                                                                          |                |                     |              | 90 или более, но не 100%                           |                                                                                               |                     |
| 14 30.12.2008 11:00                            | $-15.4$ | 745.6          | 769.2            |    |              | 90 Штиль, безветрие                                                                                                    | $\mathbf{O}$                                                             |                |                     | 20-30%       |                                                    |                                                                                               |                     |
| 15 30.12.2008 08:00                            | $-19.4$ | 745.6          | 769.6            |    |              | 90 Штиль, безветрие                                                                                                    | $\mathbf{0}$                                                             |                |                     | Облаков нет. |                                                    |                                                                                               |                     |
| 30.12.2008 05:00<br>16                         | $-18.2$ | 745.6          | 769.4            |    |              | 90 Штиль, безветрие                                                                                                    | $\circ$                                                                  |                |                     | Облаков нет. |                                                    |                                                                                               |                     |
| 17 30.12.2008 02:00                            | $-17.0$ | 745.2          | 769.0            |    |              | 90 Штиль, безветрие                                                                                                    | $\mathbf{O}$                                                             |                |                     | Облаков нет. |                                                    |                                                                                               |                     |
| 18 29 12 2008 23:00                            | $-15.0$ | 744.4          | 768.0            |    |              | 90 Штиль, безветрие                                                                                                    | $\mathbf{O}$                                                             |                |                     | 20-30%       |                                                    |                                                                                               |                     |
| 19 29 12 2008 20:00                            | $-15.6$ | 743.3          | 767.0            |    |              | 85 Штиль, безветрие                                                                                                    | $\mathbf{0}$                                                             |                |                     | 60%          |                                                    |                                                                                               |                     |
| 20 29 12 2008 17:00                            | $-10.0$ | 741.8          | 764.7            |    |              | 74 Штиль, безветрие                                                                                                    | $\theta$                                                                 |                |                     | 20-30%       |                                                    |                                                                                               |                     |
| 21 29.12.2008 14:00                            | $-11.3$ | 740.6          | 763.7            |    |              | 75 Ветер, дующий с западо-северо-запада                                                                                                    |                                                                          |                |                     | 20-30%       |                                                    |                                                                                               | Состояние неб       |
| 22 29.12.2008 11:00                            | $-9.8$  | 740.3          | 763.4            |    |              | 78 Ветер, дующий с западо-северо-запада                                                                                                    | $\overline{2}$                                                           |                |                     | 100%         |                                                    |                                                                                               | Снег непреры        |
| 23 29.12.2008 08:00                            | $-10.2$ | 738.8          | 761.8            |    |              | 80 Ветер, дующий с западо-северо-запада                                                                                                    |                                                                          |                |                     |              | 90 или более, но не 100%                           |                                                                                               |                     |
| 24 29.12.2008 05:00                            | $-9.2$  | 738.2          | 761.1            |    |              | 79 Ветер, дующий с западо-северо-запада                                                                                                    |                                                                          | $\overline{2}$ |                     | 100%         |                                                    |                                                                                               | Состояние неб       |
| 25 29 12 2008 02:00                            | $-8.6$  | 738.2          | 761.0            |    |              | 89 Ветер, дующий с западо-северо-запада                                                                                                    | $\overline{2}$                                                           |                |                     | 100%         |                                                    |                                                                                               | Снег непрерыв       |
| 26 28.12.2008 23:00                            | $-8.4$  | 738.2          | 761.0            |    |              | 86 Ветер, дующий с западо-северо-запада                                                                                                    |                                                                          |                |                     | 100%         |                                                    |                                                                                               | Снег непрерыв       |
| 27 28 12 2008 20:00                            | $-7.9$  | 738.2          | 761.0            |    |              | 84 Ветер, дующий с западо-северо-запада                                                                                                    |                                                                          |                |                     | 100%         |                                                    |                                                                                               | Снег непреры        |
| 28 28 12 2008 17:00                            | $-5.0$  | 738.2          | 760.9            |    |              | 81 Ветер, дующий с западо-северо-запада                                                                                                    | $\overline{2}$                                                           |                |                     | 100%         |                                                    |                                                                                               | Снег с переры       |
| 29 28 12 2008 14:00                            | $-4.0$  | 738.4          | 760.9            |    |              | 71 Ветер, дующий с юга                                                                                                    |                                                                          |                |                     | 100%         |                                                    |                                                                                               | Состояние не        |
| 30 28 12 2008 11:00                            | $-6.2$  | 739.8          | 762.5            |    |              | 66 Ветер, дующий с юго-запада                                                                                                    |                                                                          |                |                     | 100%         |                                                    |                                                                                               |                     |
| 31 28 12 2008 08:00                            | $-6.4$  | 740.6          | 763.3            |    |              | 27 Ветер, дующий с западо-юго-запада                                                                                                    |                                                                          |                |                     | 100%         |                                                    |                                                                                               |                     |
| 32 28 12 2008 05:00                            | $-6.6$  | 741.8          | 764.6            |    |              | 59 Ветер, дующий с юго-юго-запада                                                                                                    | $\overline{2}$                                                           |                |                     | 100%         |                                                    |                                                                                               |                     |
| 22 28 12 2000 02:00<br>Архив Погоды гр5        | 70      | 742.1<br>$(+)$ | 700 <sub>n</sub> |    |              | EC Daran, manuuri a assana iara assasa.                                                                                                    | $\overline{a}$                                                           |                | $+ 4 -$             | 4 OCM6       |                                                    |                                                                                               | l wi<br>×.          |

Рисунок 20 – Данные с погодой в районе рассматриваемого узла электронагрузок

<span id="page-31-0"></span>Для дальнейшей работы преобразуем данные из файла excel в формат DataFrame (см. [Рисунок 21\)](#page-31-1), чтобы с помощью библиотек NumPy и Pandas можно было легко обрабатывать данные и передавать их в нейронную сеть.

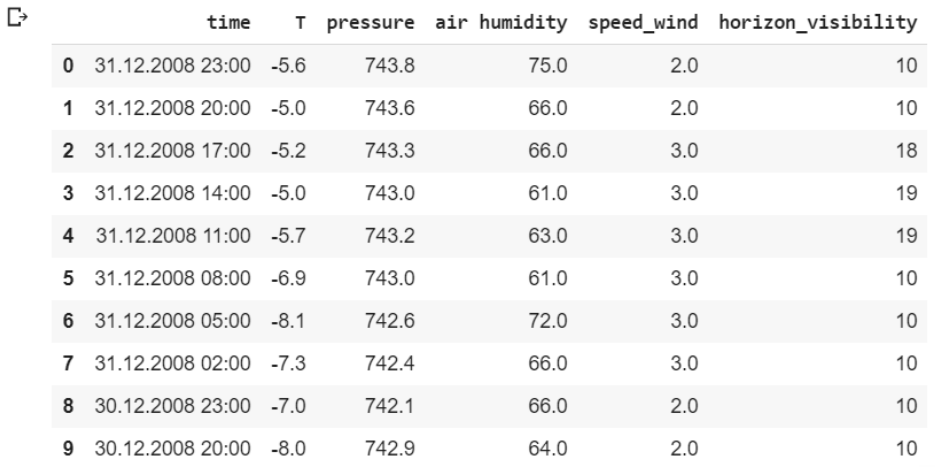

Рисунок 21 – Обработанные данные с погодой формата DataFrame

<span id="page-31-1"></span>Данные нагрузок были взяты в удобном виде [\(рисунок 22\)](#page-32-0), но они были разбиты по месяцам в различные файлы, поэтому пришлось их объединить в один набор данных и убрать пустые строки.

| $\cdot$ $\cdot$ $\times$ $\cdot$ $f_x$<br>F17<br>$E \tF$<br>$\mathbf{B}$<br>$C$ $D$<br>G H<br>P.<br>$Q =$<br>$\mathsf{A}$<br>$K$ $L$ $M$ $N$<br>$\circ$<br>the contract of the contract of the contract of the<br>$\frac{1}{2}$ $\frac{2}{3}$<br>5 31.01.08 23:00:00<br>594,47<br>6 31.01.08 22:00:00<br>629,01<br>31.01.08 21:00:00<br>685,68<br>$\overline{7}$<br>8 31.01.08 20:00:00<br>639,13<br>9 31.01.08 19:00:00<br>665,55<br>10 31.01.08 18:00:00<br>678,23<br>616,26<br>11 31.01.08 17:00:00<br>624,40<br>12 31.01.08 16:00:00<br>13 31.01.08 15:00:00<br>627,52<br>14 31.01.08 14:00:00<br>678,38<br>633,84<br>646,89<br>17 31.01.08 11:00:00<br>652,67<br>18 31.01.08 10:00:00<br>693,87<br>19 31.01.08 09:00:00<br>681,40<br>20 31.01.08 08:00:00<br>648,84<br>21 31.01.08 07:00:00<br>561,47<br>22 31.01.08 06:00:00<br>558,24<br>23 31.01.08 05:00:00<br>536,38<br>538,42<br>25 31.01.08 03:00:00<br>530,63<br>543,98<br>26 31.01.08 02:00:00<br>553,33<br>28 31.01.08 00:00:00<br>585,87<br>29 30.01.08 23:00:00<br>594,11<br>30 30.01.08 22:00:00<br>627,27<br>31 30.01.08 21:00:00<br>675,50<br>657,63<br>32 30.01.08 20:00:00<br>33 30.01.08 19:00:00<br>663,56<br>Лист1 Лист2   Лист3   Лист4   Лист5   Лист6   Лист7   Лист8   Лист9<br>$\pm$ 14<br>(1, 1)<br>$\bigoplus$<br>$\overline{ }$<br>田 田 円 一 一 | Arial Cyr<br>$\mathbb{B}$ <sup>+</sup><br>Вставить<br>уфер обмена п | $\cdot$ 10 $\cdot$ A A $\overline{A}$ = $\equiv$ $\Rightarrow$ $\gg$ $\cdot$ P Перенести текст<br>Выравнивание<br>Шрифт<br>$-12$ | Общий<br>га Число | $-72$ | 覗<br>Условное<br>форматирование * как таблицу * ячеек * | Стили |  | F<br>曾<br>$\sim$<br>Ячейки | π<br>bo-<br>Форматировать Стили Вставить Удалить Формат<br>$\sim$<br>$\scriptstyle\rm w$ | ∑ Автосумма *<br>• Заполнить<br>$^{\circ}$ Очистить | Сортировка Найти и<br>и фильтр - выделить -<br>Редактирование |  |  |
|----------------------------------------------------------------------------------------------------|---------------------------------------------------------------------|----------------------------------------------------------------------------------------------------|-------------------|-------|---------------------------------------------------------|-------|--|----------------------------|------------------------------------------------------------------------------------------|-----------------------------------------------------|---------------------------------------------------------------|--|--|
|                                                                                                    |                                                                     |                                                                                                    |                   |       |                                                         |       |  |                            |                                                                                          |                                                     |                                                               |  |  |
|                                                                                                    |                                                                     |                                                                                                    |                   |       |                                                         |       |  |                            |                                                                                          |                                                     |                                                               |  |  |
|                                                                                                    |                                                                     |                                                                                                    |                   |       |                                                         |       |  |                            |                                                                                          |                                                     |                                                               |  |  |
|                                                                                                    |                                                                     |                                                                                                    |                   |       |                                                         |       |  |                            |                                                                                          |                                                     |                                                               |  |  |
|                                                                                                    |                                                                     |                                                                                                    |                   |       |                                                         |       |  |                            |                                                                                          |                                                     |                                                               |  |  |
|                                                                                                    |                                                                     |                                                                                                    |                   |       |                                                         |       |  |                            |                                                                                          |                                                     |                                                               |  |  |
|                                                                                                    |                                                                     |                                                                                                    |                   |       |                                                         |       |  |                            |                                                                                          |                                                     |                                                               |  |  |
|                                                                                                    |                                                                     |                                                                                                    |                   |       |                                                         |       |  |                            |                                                                                          |                                                     |                                                               |  |  |
|                                                                                                    |                                                                     |                                                                                                    |                   |       |                                                         |       |  |                            |                                                                                          |                                                     |                                                               |  |  |
|                                                                                                    |                                                                     |                                                                                                    |                   |       |                                                         |       |  |                            |                                                                                          |                                                     |                                                               |  |  |
|                                                                                                    |                                                                     |                                                                                                    |                   |       |                                                         |       |  |                            |                                                                                          |                                                     |                                                               |  |  |
|                                                                                                    |                                                                     |                                                                                                    |                   |       |                                                         |       |  |                            |                                                                                          |                                                     |                                                               |  |  |
|                                                                                                    |                                                                     |                                                                                                    |                   |       |                                                         |       |  |                            |                                                                                          |                                                     |                                                               |  |  |
|                                                                                                    |                                                                     |                                                                                                    |                   |       |                                                         |       |  |                            |                                                                                          |                                                     |                                                               |  |  |
|                                                                                                    |                                                                     |                                                                                                    |                   |       |                                                         |       |  |                            |                                                                                          |                                                     |                                                               |  |  |
|                                                                                                    | 15 31.01.08 13:00:00                                                |                                                                                                    |                   |       |                                                         |       |  |                            |                                                                                          |                                                     |                                                               |  |  |
|                                                                                                    | 16 31.01.08 12:00:00                                                |                                                                                                    |                   |       |                                                         |       |  |                            |                                                                                          |                                                     |                                                               |  |  |
|                                                                                                    |                                                                     |                                                                                                    |                   |       |                                                         |       |  |                            |                                                                                          |                                                     |                                                               |  |  |
|                                                                                                    |                                                                     |                                                                                                    |                   |       |                                                         |       |  |                            |                                                                                          |                                                     |                                                               |  |  |
|                                                                                                    |                                                                     |                                                                                                    |                   |       |                                                         |       |  |                            |                                                                                          |                                                     |                                                               |  |  |
|                                                                                                    |                                                                     |                                                                                                    |                   |       |                                                         |       |  |                            |                                                                                          |                                                     |                                                               |  |  |
|                                                                                                    |                                                                     |                                                                                                    |                   |       |                                                         |       |  |                            |                                                                                          |                                                     |                                                               |  |  |
|                                                                                                    |                                                                     |                                                                                                    |                   |       |                                                         |       |  |                            |                                                                                          |                                                     |                                                               |  |  |
|                                                                                                    | 24 31.01.08 04:00:00                                                |                                                                                                    |                   |       |                                                         |       |  |                            |                                                                                          |                                                     |                                                               |  |  |
|                                                                                                    |                                                                     |                                                                                                    |                   |       |                                                         |       |  |                            |                                                                                          |                                                     |                                                               |  |  |
|                                                                                                    |                                                                     |                                                                                                    |                   |       |                                                         |       |  |                            |                                                                                          |                                                     |                                                               |  |  |
|                                                                                                    | 27 31.01.08 01:00:00                                                |                                                                                                    |                   |       |                                                         |       |  |                            |                                                                                          |                                                     |                                                               |  |  |
|                                                                                                    |                                                                     |                                                                                                    |                   |       |                                                         |       |  |                            |                                                                                          |                                                     |                                                               |  |  |
|                                                                                                    |                                                                     |                                                                                                    |                   |       |                                                         |       |  |                            |                                                                                          |                                                     |                                                               |  |  |
|                                                                                                    |                                                                     |                                                                                                    |                   |       |                                                         |       |  |                            |                                                                                          |                                                     |                                                               |  |  |
|                                                                                                    |                                                                     |                                                                                                    |                   |       |                                                         |       |  |                            |                                                                                          |                                                     |                                                               |  |  |
|                                                                                                    |                                                                     |                                                                                                    |                   |       |                                                         |       |  |                            |                                                                                          |                                                     |                                                               |  |  |
|                                                                                                    |                                                                     |                                                                                                    |                   |       |                                                         |       |  |                            |                                                                                          |                                                     |                                                               |  |  |
| Готово                                                                                                    |                                                                     |                                                                                                    |                   |       |                                                         |       |  |                            |                                                                                          |                                                     |                                                               |  |  |

Рисунок 22 – Первоначальные данные с нагрузкой

<span id="page-32-0"></span>Данные с погодными факторами и нагрузкой объединяются и получается конечный набор данных [\(рисунок 23\)](#page-32-1), на котором уже будет производиться обучение нейронной сети. Обработка данных привела к тому, что от 6790 часов наблюдений изменения нагрузки в течении 2008 года осталось только 2192 из-за удаления строк с отсутствующими значениями хотя бы по одному из признаков, так как нейронные сети не умеют работать с данными типа «NaN» и совмещением с данными погоды, которые снимались с интервалом каждые 3 часа, а не 1 час, как это было с данными нагрузок.

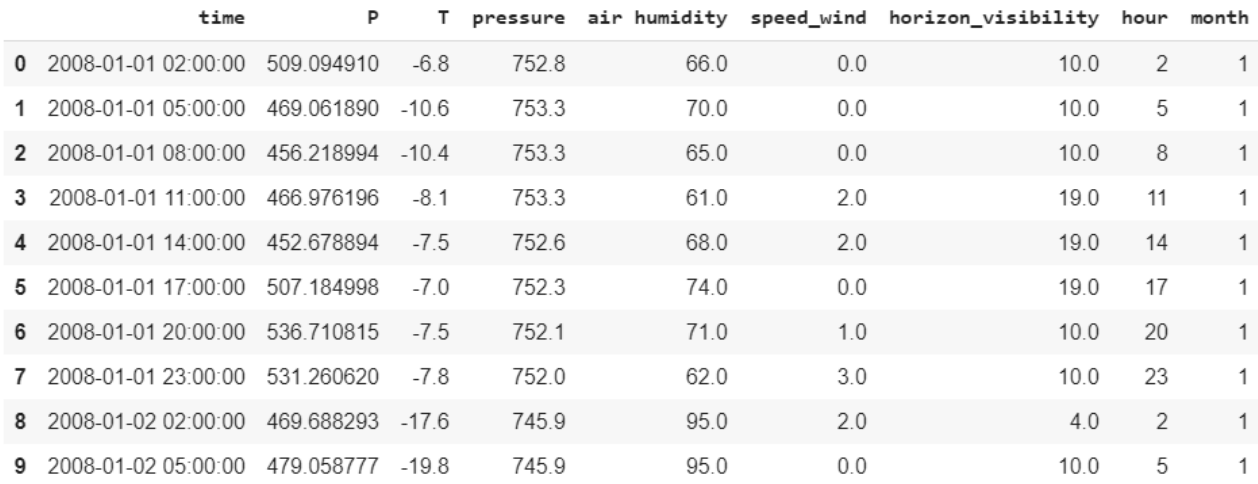

<span id="page-32-1"></span>Рисунок 23 – Обработанные данные нагрузки, совмещенные с данными погоды, отсортированные по возрастанию

P – нагрузка в рассматриваемом узле (МВт);

Т – температура воздуха (градусы Цельсия);

pressure – атмосферное давление (мм рт. ст.);

air humidity – влажность воздуха (проценты); speed\_wind – скорость ветра  $(M/c)$ ; horizon\_visibility – видимость (м); hour – текущий час в сутках; month – текущий месяц в году.

Обучение нейронной сети будет производиться по методике обучения с учителем, поэтому сформируем тестовые и тренировочные выборки. Для проверочного (тестового) набора оставить 20% данных.

Предсказывать будем значение мощности «P».

Для предикторов (наборов признаков, на основании которых, будет предсказываться значение «P») нужно провести нормализацию данных, так как признаки имеют различный масштаб. При этом, среднее значение каждого признака становится нулевым, а дисперсия равняется 1. Нормализация проводится с помощью формулы (4):

$$
x_{i,j,\text{HOBOE} 3\text{H} \text{A} \text{H} \text{B} \text{C} \text{H} \text{C} \text{C} \text{C} \text{D} \text{D}} = \frac{x_{i,j,\text{CTQDOE} 3\text{H} \text{A} \text{H} \text{H} \text{H}}}{\sigma_j},\tag{4}
$$

– где  $x_{i,j}$ – значение признака;

*i* – индекс строки;

*j* – номер столбца, т.е. рассматриваемый признак;

.средн. – среднее значение *j*-го признака;

– стандартное отклонение *j*-го признака.

На [рисунок 24](#page-34-2) представлен один из наборов данных после нормализации для тренировочной выборки

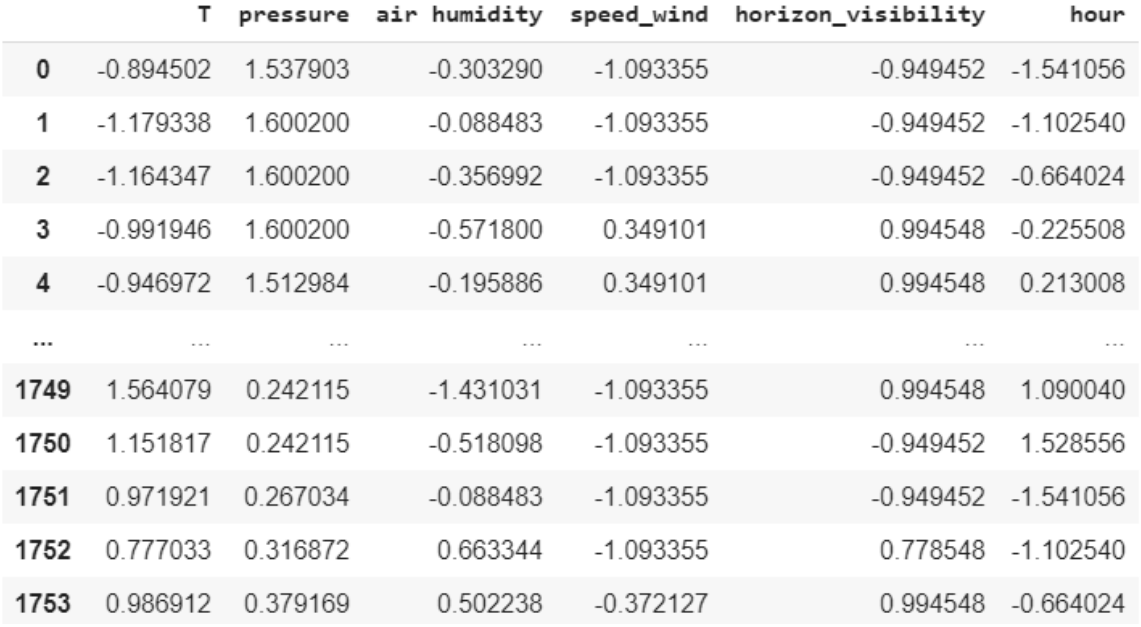

### Рисунок 24 – Нормализованные данные

# <span id="page-34-2"></span><span id="page-34-0"></span>3.3 Обучение нейронной сети

3.3.1 Рассмотрение различных моделей в зависимости от набора признаков

<span id="page-34-1"></span>Из набора различных признаков [\(рисунок 25\)](#page-34-3) было сформировано 33 различные модели, на которых оценивается полезность тех или иных признаков.

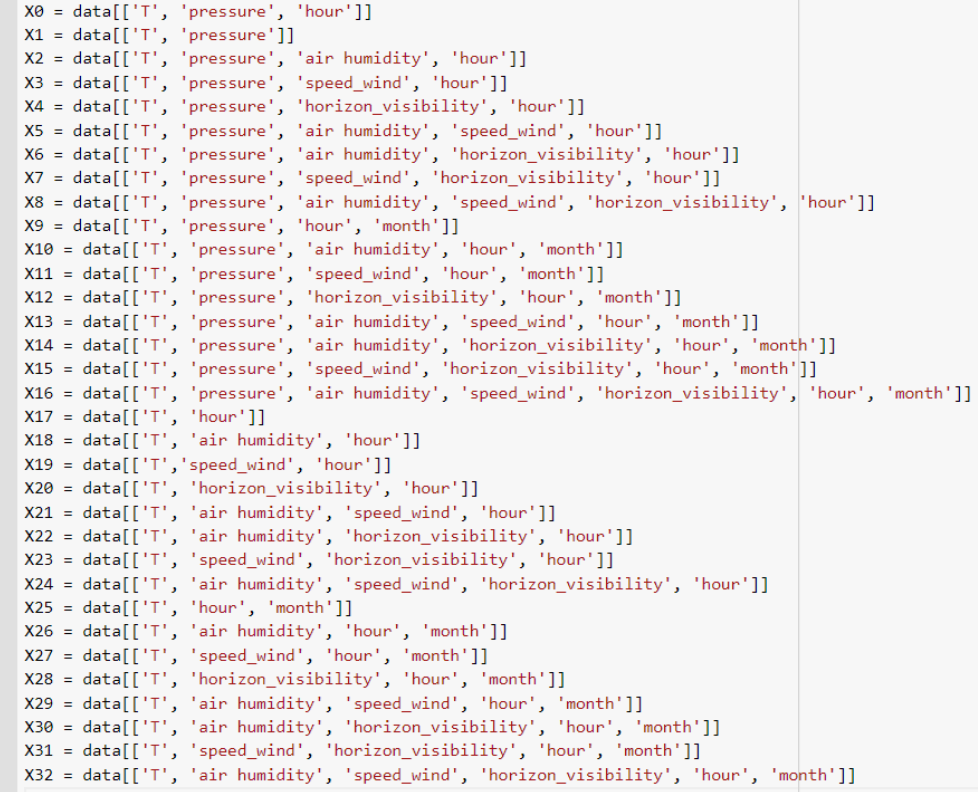

<span id="page-34-3"></span>Рисунок 25 – Наборы признаков для первичного отбора лучших моделей

Поставленная задача классифицируется, как задача регрессии, т.е. по входным данным нужно предсказать количественное значение искомой величины.

Обучение НС будет производить с помощью облачных вычислений Google Collaboratory. Ниже представлен код на языке Python:

#Создаём цикл для перебора всех вариаций признаков: for *i* in range( $0$ , len $(X)$ ): #Добавляем, в ранее созданный пустой список scores\_all, #новые пустые списки для записи в них результатов ј-то модели:  $scores\_all.append(\lceil)$ #Создаём цикл для расчёта ј-той модели 5 раз, #чтобы частично исключить результаты, вызванные переобучением: for i in range $(0,5)$ : #Создаём модель прямого распространения:  $model = Sequential()$ #Добавляем входной слой с функцией активации "relu", # "init='he\_normal" - данный способ инициализации весов, показывает лучшую сходимость #"2\*input\_n[j]" - количество нейронов на входном слое  $\#$ "input\_dim = input\_n[j]" - размерность входных данных (кол-во признаков)  $model.add(Dense(2*input_n[j], input\_dim = input_n[j], activation='relu', init='he\_normal'))$ #Добавляем выходной слой с линейной функцие активации и 1 нейроном в слое model.add(Dense(1, activation='linear', init='he\_normal'))

#Настройка модели с помощью оптимизатора "RMSprop", #с функцией потерь "минимальная среднеквадратичная ошибка" #Результат оценивается по метрике "средняя абсолютная ошибка в процентах" для удобсва интерпритации

model.compile(loss='mean\_squared\_error', optimizer='RMSprop', metrics=['mean absolute percentage error'])

#Обучение модели, передаём тренировочные данные признаков и предикторов #Кол-во эпох равно 250, "batch size=8" - размер пакетов для передачи нейронной сети, # чем меньше, медленнее обучается НС, но лучше результат #"verbose=0" - режим вывода результата эпох history = model.fit(X\_train\_values[j], y\_train, epochs= $250$ , batch\_size=8, verbose=0) #Оценка результата модели на тестовой выборке:  $scores = model.event(X_test_values[j], y_test)$ #добавляем в список "scores\_all[j]" результаты i-того расчета модели  $scores\_all[i].append(float("[:.2f]".format(scores[1]))$ 

В результате обучения тридцати трех моделей получены оценки ошибок, представленные на рисунок 26. Столбцы – количество прогонов і модели. Строки - количество моделей ( $i=0,1...32$ ).

|    | Scores_all                           |
|----|--------------------------------------|
| D. | [[11.71, 11.7, 11.63, 11.73, 11.7],  |
|    | [12.31, 12.44, 12.51, 12.46, 12.42]  |
|    | [11.37, 11.23, 11.33, 11.27, 11.33], |
|    | [11.58, 11.62, 11.51, 11.6, 11.59],  |
|    | [10.92, 10.92, 11.05, 11.05, 10.92], |
|    | [11.36, 11.32, 11.32, 11.32, 11.35], |
|    | [10.79, 10.85, 10.75, 10.79, 10.78], |
|    | [10.86, 10.91, 11.1, 10.92, 10.93],  |
|    | [10.81, 10.83, 10.87, 11.06, 11.07], |
|    | [11.12, 11.01, 11.3, 10.83, 14.59],  |
|    | [11.23, 8.97, 13.87, 10.82, 10.53],  |
|    | [10.58, 11.29, 9.39, 11.36, 11.49],  |
|    | [12.39, 13.66, 11.53, 10.66, 10.13], |
|    | [9.87, 10.39, 10.47, 10.09, 13.16]   |
|    | [11.34, 10.87, 11.5, 13.96, 10.97],  |
|    | [9.64, 10.95, 10.42, 10.62, 10.56],  |
|    | [11.08, 11.25, 9.99, 10.59, 9.96],   |
|    | [11.78, 11.86, 11.87, 11.77, 11.78], |
|    | [11.56, 11.58, 11.54, 11.58, 11.49], |
|    | [11.74, 11.71, 11.67, 11.72, 11.63], |
|    | [11.07, 11.26, 11.27, 11.29, 11.2],  |
|    | [11.59, 11.6, 11.48, 11.62, 11.55],  |
|    | [11.03, 11.0, 11.05, 11.06, 10.97],  |
|    | [11.11, 11.08, 11.04, 11.15, 11.17], |
|    | [11.17, 11.22, 11.11, 11.0, 11.07],  |
|    | [9.69, 9.85, 10.17, 13.44, 9.82],    |
|    | [10.75, 12.34, 10.27, 13.36, 12.61], |
|    | [14.21, 15.18, 11.11, 12.46, 13.34], |
|    | [11.49, 12.75, 14.73, 14.48, 9.96],  |
|    | [11.21, 11.03, 10.19, 11.47, 13.21], |
|    | [11.45, 10.54, 12.99, 13.52, 14.71], |
|    | [12.69, 12.79, 12.58, 14.6, 13.01],  |
|    | [10.21, 10.79, 13.24, 9.35, 12.65]   |

Рисунок 26 – Оценки ошибок первичных моделей

<span id="page-36-0"></span>Приведем средние значения каждой модели на [рисунок 27.](#page-36-1)

|   | for i in range(0, len(scores_all)):<br>print(mean(scores_all[i])) |
|---|-------------------------------------------------------------------|
| D | 11.693999999999999                                                |
|   | 12.428                                                            |
|   | 11.306000000000001                                                |
|   | 11.58000000000002                                                 |
|   | 10.972                                                            |
|   | 11.334                                                            |
|   | 10.792                                                            |
|   | 10.943999999999999                                                |
|   | 10.928                                                            |
|   | 11.77                                                             |
|   | 11.084                                                            |
|   | 10.822                                                            |
|   | 11.674                                                            |
|   | 10.795999999999998                                                |
|   | 11.728                                                            |
|   | 10.437999999999999                                                |
|   | 10.574                                                            |
|   | 11.812000000000001                                                |
|   | 11.55                                                             |
|   | 11,694                                                            |
|   | 11.217999999999998                                                |
|   | 11.568000000000001                                                |
|   | 11,022                                                            |
|   | 11.11                                                             |
|   | 11.114                                                            |
|   | 10.594                                                            |
|   | 11.866                                                            |
|   | 13.26                                                             |
|   | 12.682                                                            |
|   | 11.422                                                            |
|   | 12.642                                                            |
|   | 13.134                                                            |
|   | 11.248000000000001                                                |

<span id="page-36-1"></span>Рисунок 27 – Средние значения ошибок

Выберем 3 лучших модели по наименьшей ошибке [\(рисунок 26\)](#page-36-0) и 5 лучших по среднему значению ошибки [\(рисунок 27\)](#page-36-1), затем проанализируем эти модели.

По среднему значению ошибки:

- 1. Модель №6 (Ошибка 10,792%) состоит из таких параметров, как температура, атмосферное давление, влажность воздуха, видимость, час;
- 2. Модель №10 (Ошибка 11,084%) состоит из таких параметров, как температура, атмосферное давление, влажность воздуха, час, месяц;
- 3. Модель №11 (Ошибка 10,822%) состоит из таких параметров, как температура, давление, скорость ветра, час, месяц;
- 4. Модель №13 (Ошибка 10,796%) состоит из таких параметров, как температура, атмосферное давление, влажность воздуха, скорость ветра, час, месяц;
- 5. Модель №15 (Ошибка 10,438%) состоит из таких параметров, как температура, атмосферное давление, скорость ветра, видимость, час, месяц.

По наименьшему значению ошибки:

- 6. Модель №16 (Ошибка 9,96%) состоит из таких параметров, как температура, атмосферное давление, влажность воздуха, скорость ветра, видимость, час, месяц;
- 7. Модель №25 (Ошибка 9,69%) состоит из таких параметров, как температура, час, месяц;
- 8. Модель №32 (Ошибка 9,35%) состоит из таких параметров, как температура, влажность воздуха, скорость ветра, видимость, час, месяц.

Повторно проведем расчет этих 8-ми моделей, увеличив количество прогонов до 10 [\(рисунок 28,](#page-38-1) 29). Это позволит качественнее оценить выбранные модели и выбрать наилучшую.

```
X0 = data[['T', 'pressure', 'air humidity', 'horizon_visibility', 'hour']] #X6
X1 = data[['T', 'pressure', 'air humidity', 'hour', 'month']] #X10<br>X2 = data[['T', 'pressure', 'speed_wind', 'hour', 'month']] #X10<br>X3 = data[['T', 'pressure', 'speed_wind', 'hour', 'month']] #X11<br>X3 = data[['T', 'pressure
X3 = data[['I', 'pressure', 'air humidity', 'speed_wind', 'hour', 'month']] #X13<br>X4 = data[['T', 'pressure', 'speed_wind', 'horizon_visibility', 'hour', 'month']] #X15<br>X5 = data[['T', 'pressure', 'air humidity', 'speed_win
X7 = data[['T', 'air humidity', 'speed_wind', 'horizon_visibility', 'hour', 'month']] #X32
[ ] scores_all
 \Gamma [[11.06, 10.73, 10.77, 10.94, 10.84, 10.67, 10.88, 10.97, 10.84, 10.81],
        [9.5, 9.65, 14.78, 13.13, 10.91, 10.24, 9.74, 14.42, 10.34, 15.93],[10.33, 10.35, 10.28, 10.65, 9.49, 11.02, 11.11, 9.33, 9.91, 12.56][11.81, 10.23, 11.72, 10.61, 10.92, 11.36, 10.72, 11.05, 11.33, 10.4][11.14, 12.06, 11.45, 12.29, 14.71, 10.29, 10.42, 12.76, 11.46, 11.84],[11.33, 11.97, 12.4, 10.74, 11.12, 12.45, 9.98, 11.41, 13.16, 10.11],[12.42, 15.31, 12.5, 11.72, 13.17, 11.9, 10.08, 12.53, 10.15, 10.66],
        [11.05, 13.07, 10.97, 11.13, 12.85, 11.28, 10.21, 12.51, 12.7, 11.33],
```
Рисунок 28 – Оценки ошибок вторичных моделей

<span id="page-38-1"></span>Вычислим средние значения ошибок каждой модели [\(рисунок 29\)](#page-38-2)

10.851 11.863 10.503 11.015 11.842 11.467 12.044 11.71

Рисунок 29 – Средние значения ошибок вторичных моделей

<span id="page-38-2"></span>Анализируя значения ошибок (см. [рисунок 28\)](#page-38-1) и средние значения ошибок вторичных моделей (см. [рисунок 29\)](#page-38-2), выберем модель №11 со средним значением ошибки, равным 10,503% и самым минимальны значение ошибки в одном из прогонов, равным 9,33%.

3.3.2 Поиск наилучшей модели, учитывающей погодные факторы

<span id="page-38-0"></span>Следующей задачей является уменьшение значения ошибки выбранной модели. Это достигается следующим образом:

- Изменение количества входных нейронов;
- Изменение функции активации;
- Изменение оптимизаторов;
- Добавление внутренних слоёв.

Для автоматического перебора исследуемых гиперпараметров ниже представлен код [\(рисунок 30\)](#page-39-0), который написан с помощью руководства библиотеки Keras [6].

```
def NN_depth(depth)
  if depth == 1:
    return model.add(Dense(multiplier[k] * input_n[j], input_dim = input_n[j], activation=activations[l], init='he_normal'))
  elif depth == 2:first\_layer = model.add(Dense(multiplier[k] * input_n[j], input\_dim = input_n[j], activation = activation[1], init='he\_normal'))second\_layer = model.add(Dense(int(multiplier_2[k] * input_n[j]), activation=activations[1], init='he\_normal'))return first_layer, second_layer
  elif depth == 3:
    first\_layer = model.add(Dense(multiplier[k] * input_n[j], input\_dim = input_n[j], activation=activation=[1], init='he\_normal'))second_layer = model.add(Dense(int(multiplier_2[k] * input_n[j]), activation=activations[l], init='he_normal'))
    third_layer = model.add(Dense(int(multiplier_3[k] * input_n[j]), activation=activations[l], init='he_normal'))
    return first_layer, second_layer, third_layer
multiplier = [1, 2, 10, 100, 150, 200, 1000] # множитель кол-ва нейронов 1 слоя
multiplier_2 = [0.5, 1, 5, 50, 70, 100, 500] # множитель кол-ва нейронов 2 слоя
multiplier_3 = [0.25, 0.5, 2.5, 25, 35, 50, 250] # множитель кол-ва нейронов 3 слоя
depths = [1, 2, 3] # Количество слоёв нейронной сети<br>activations = ['relu', 'elu'] # набор функций активации
optimizers = ['RMSprop', 'adam'] # набор оптимизаторов
for p in range (0, len(depths)): # цикл отвечает за глубину НС
  for m in range (0, len(optimizers)): # цикл отвечает за перебор оптимизаторов
     for 1 in range(0, len(activations)): # цикл отвечает за перебор функций активации
      # Training a model
      for k in range(0, len(multiplier)): # цикл отвечает за перебор кол-ва нейронов во входном слое
        scores_all=[]
         for j in range(0,1): # цикл отвечате за перебор входных данных
           scores all.append([])
          for i in range(0,3): # цикл отвечает за повторный прогон одной и той же модели
             # Создание модели:
             model = Sequential()NN_depth(depths[p])
             model.add(Dense(1, activation='linear', init='he_normal'))
             # Компиляция модели:
             model.compile(loss='mean_squared_error', optimizer=optimizers[m], metrics=['mean_absolute_percentage_error'])
             \small{\texttt{history = model.fit(X_train_values[j], y_train, epochs=200, batch_size=8, verbose=0)}}# Формирование списка ошибок:
             scores = model.evaluate(X_test_values[j], y_test)
             scores_all[j].append(float("{:.2f}".format(scores[1])))
             # Вывод результата:
          print("Pac+15 mO,15 mO) с кол-вом нейронов во входном слое = ",
                 multiplier[k]*input_n[j], ',', ' функицей активации -
                 \textsf{activations[1], ","}, \texttt{ 'onrumusaropom - ', optimizers[m],}",", " с кол-вом слоёв = ", depths[p],<br>" закончен с результатами:", sep='')
         print(scores_all)
```
<span id="page-39-0"></span>Рисунок 30 – Код для автоматического перебора гиперпараметров

- 3.3.2.1 Однослойная нейронная сеть
- 1. Рассмотрим изменение ошибки в зависимости от количества нейронов во входном слое для модели с функцией активации - «ReLU» и оптимизатором «RMSprop» (рисунок 31):

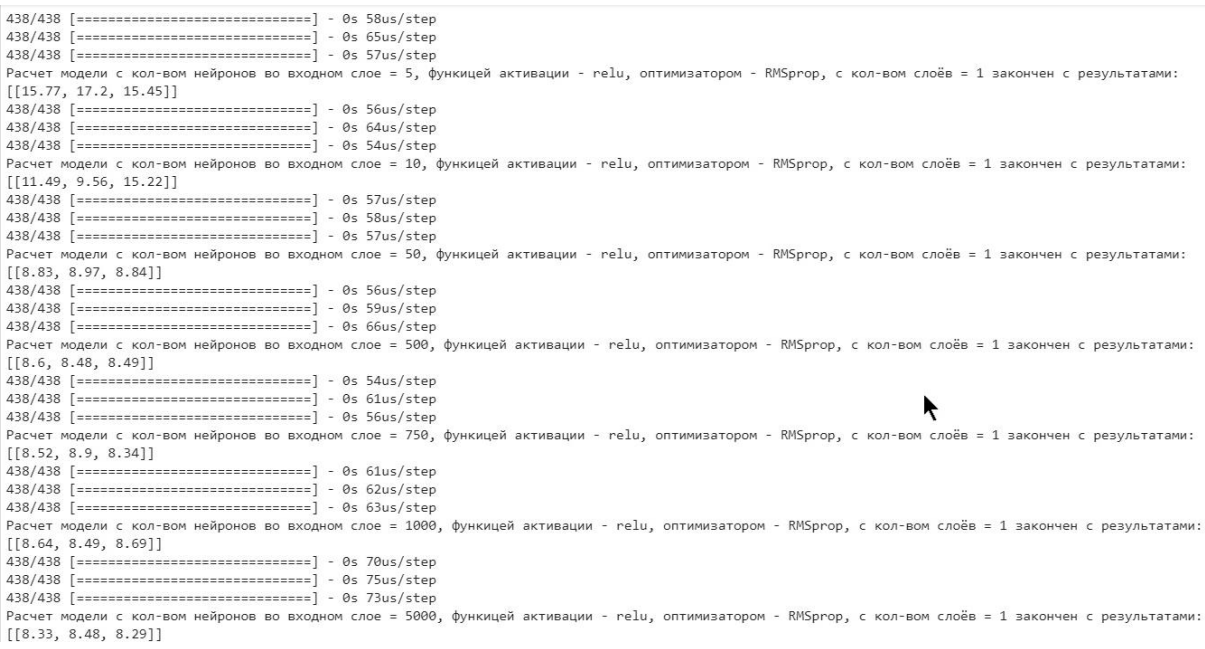

# Рисунок 31 – ReLU, RMSprop, однослойная НС

<span id="page-40-0"></span>2. Рассмотрим изменение ошибки в зависимости от количества нейронов во входном слое для модели с функцией активации – «ELU» и оптимизатором «RMSprop» [\(рисунок 32\)](#page-40-1):

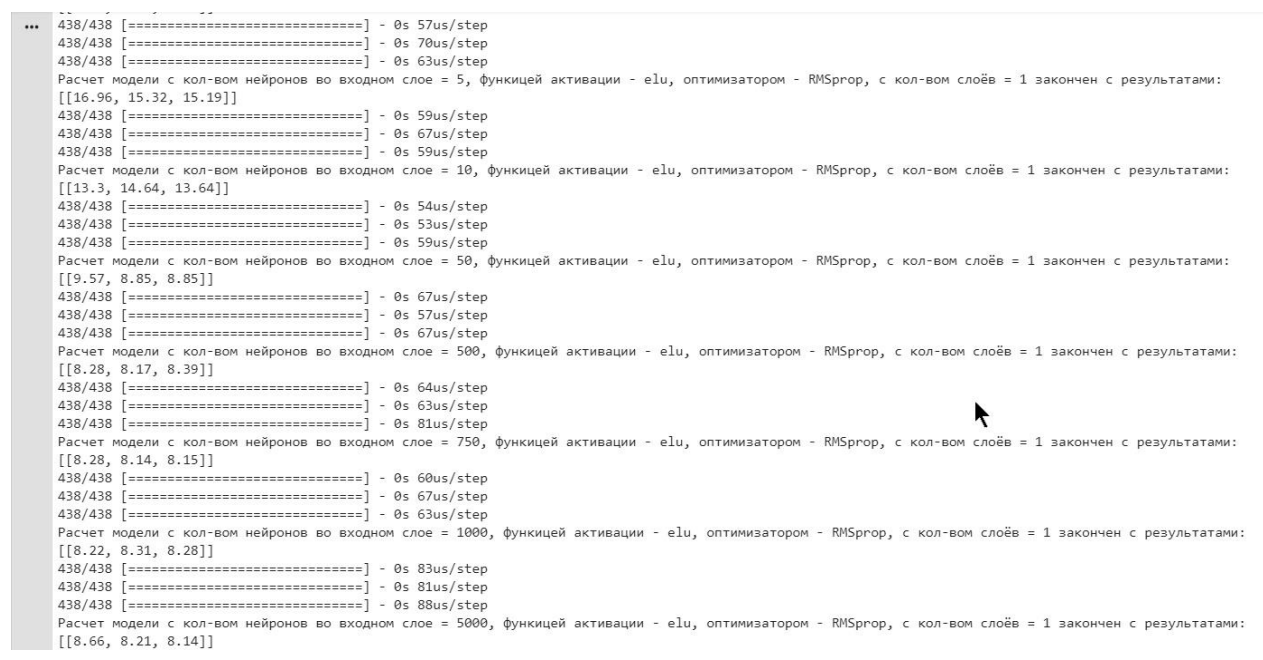

Рисунок 32 – ELU, RMSprop, однослойная НС

<span id="page-40-1"></span>3. Рассмотрим изменение ошибки в зависимости от количества нейронов во входном слое для модели с функцией активации – «ReLU» и оптимизатором «Adam» [\(рисунок 33\)](#page-41-0):

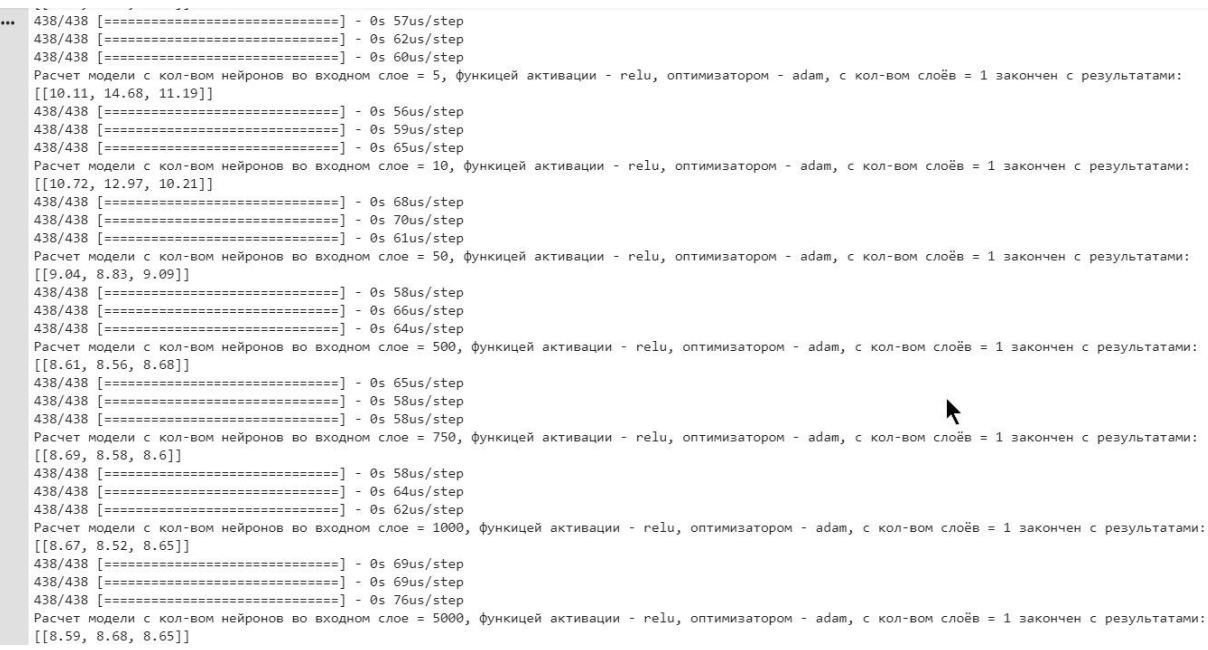

# Рисунок 33 – ReLU, Adam, однослойная НС

<span id="page-41-0"></span>4. Рассмотрим изменение ошибки в зависимости от количества нейронов во входном слое для модели с функцией активации – «ELU» и оптимизатором «Adam» [\(рисунок 34\)](#page-41-1):

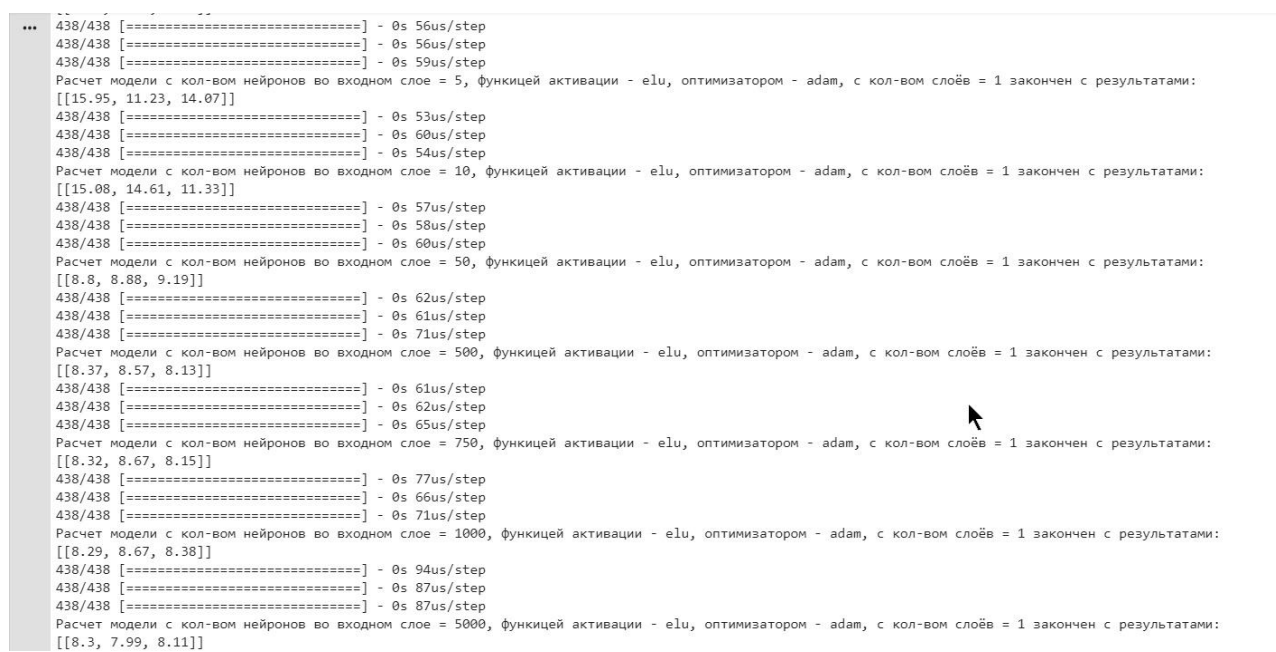

Рисунок 34 – ELU, Adam, однослойная НС

### <span id="page-41-1"></span>3.3.2.2 Двухслойная НС

1. Рассмотрим изменение ошибки в зависимости от количества нейронов во входном слое для двухслойной модели с функцией активации – «ReLU» и оптимизатором «RMSprop» [\(рисунок 35\)](#page-42-0):

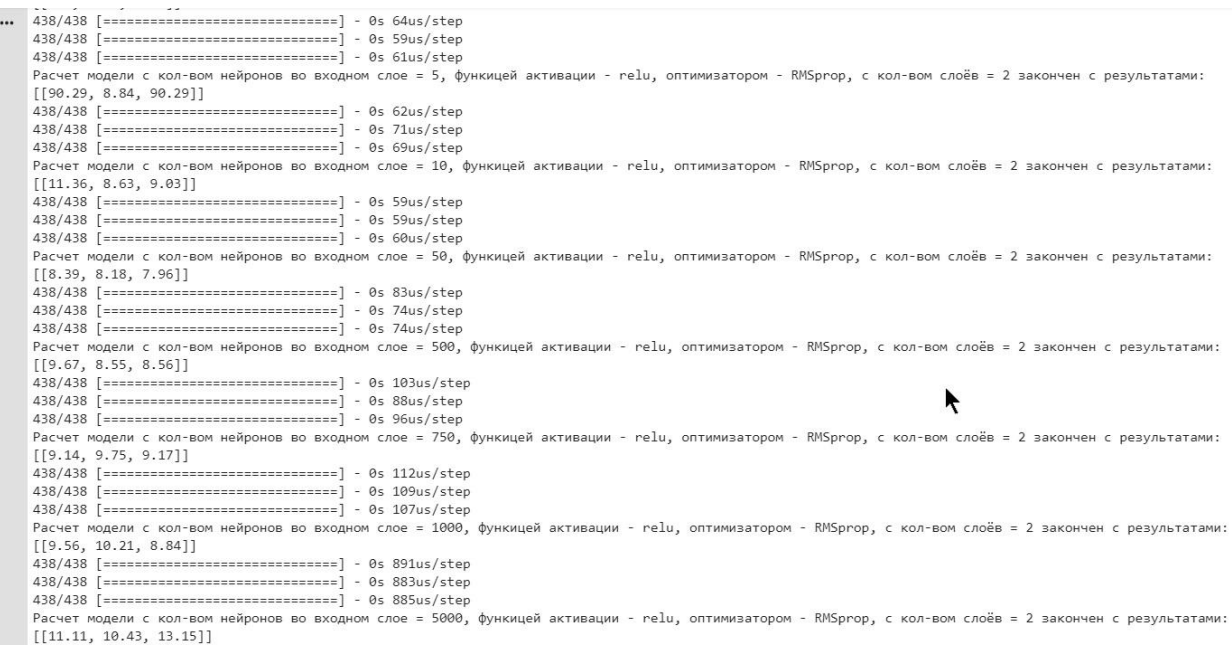

# Рисунок 35 – ReLU, RMSprop, двухслойная НС

<span id="page-42-0"></span>2. Рассмотрим изменение ошибки в зависимости от количества нейронов во входном слое для двухслойной модели с функцией активации – «ELU» и оптимизатором «RMSprop» [\(рисунок 36\)](#page-42-1):

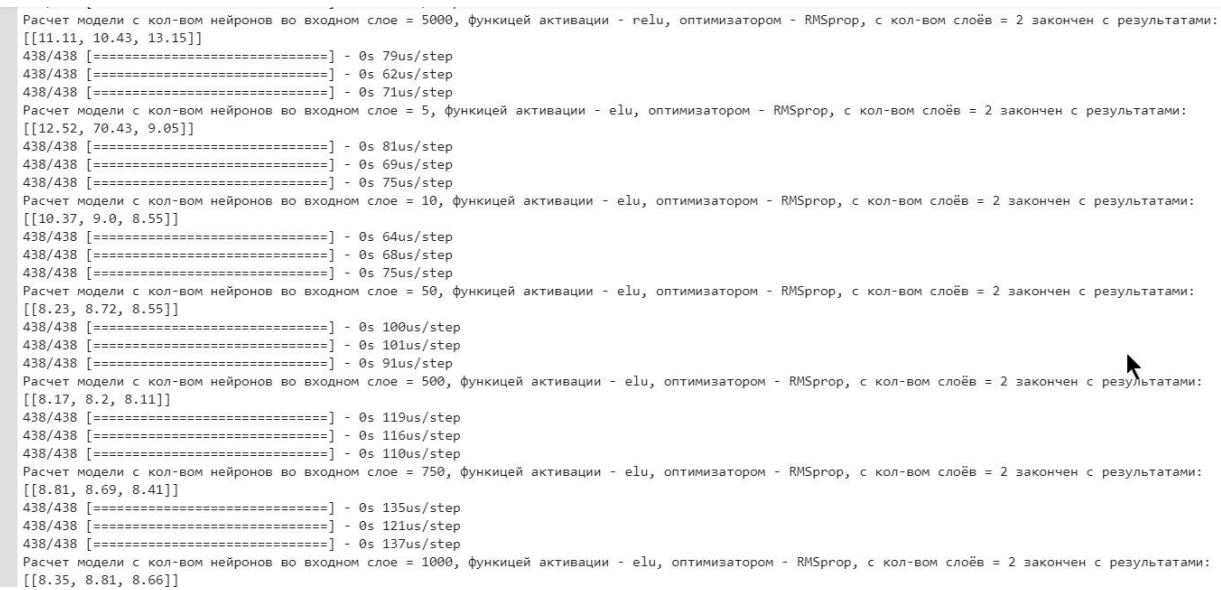

# Рисунок 36 – ELU, RMSprop, двухслойная НС

<span id="page-42-1"></span>3. Рассмотрим изменение ошибки в зависимости от количества нейронов во входном слое для двухслойной модели с функцией активации – «ReLU» и оптимизатором «Adam» [\(рисунок 37\)](#page-43-0):

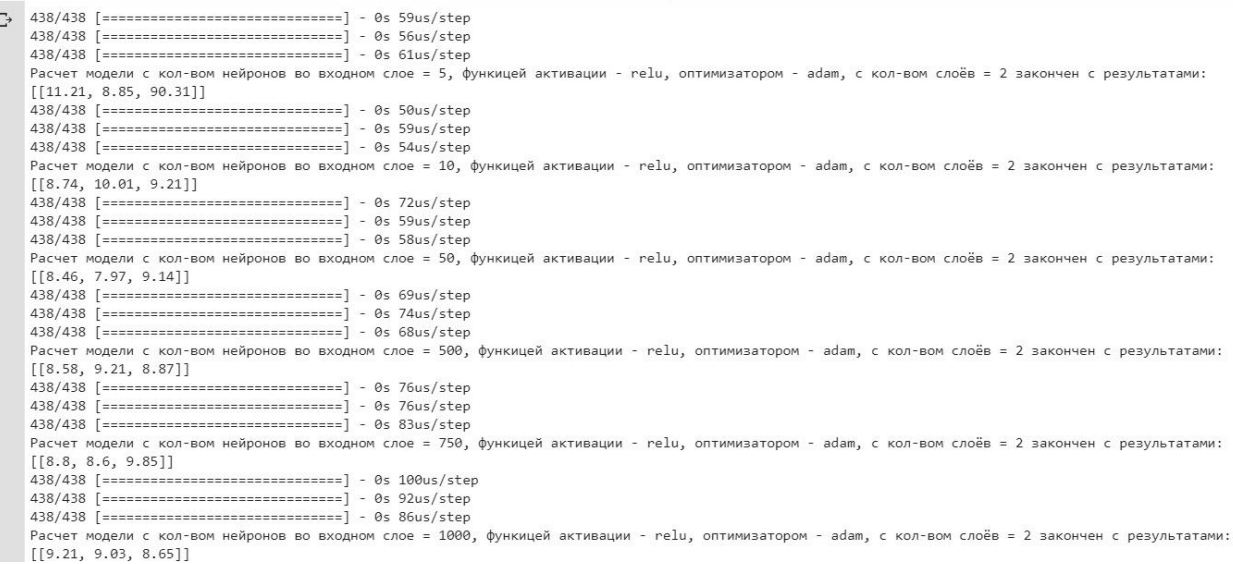

### Рисунок 37 – ReLU, Adam, двухслойная НС

<span id="page-43-0"></span>4. Рассмотрим изменение ошибки в зависимости от количества нейронов во входном слое для двухслойной модели с функцией активации – «ELU» и оптимизатором «Adam» [\(рисунок 38\)](#page-43-1):

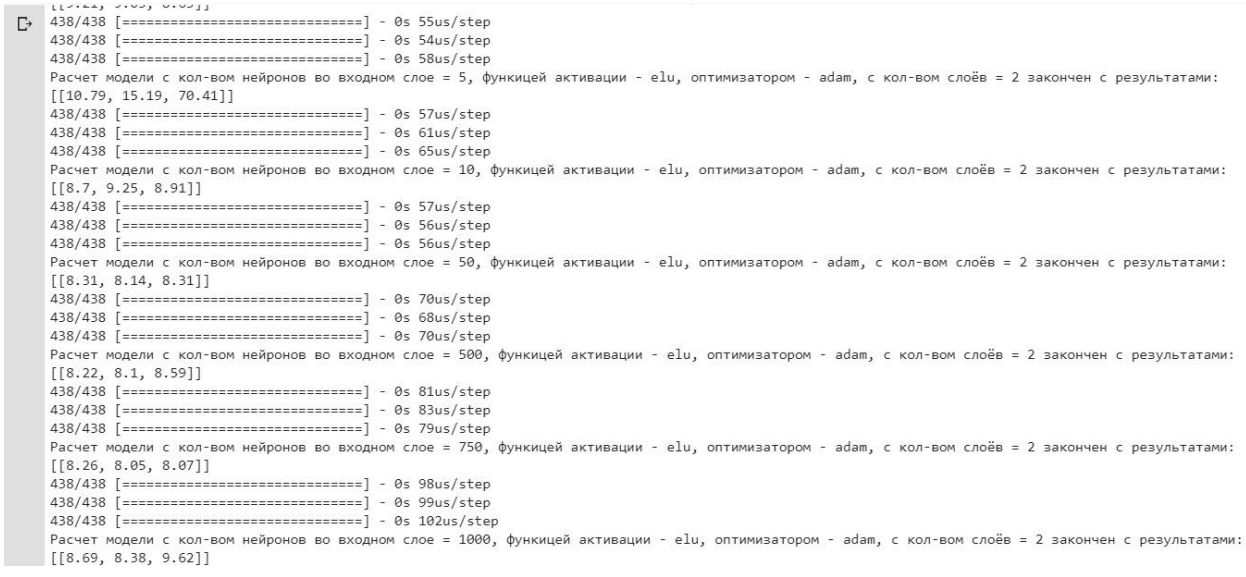

## Рисунок 38 – ELU, Adam, двухслойная НС

### <span id="page-43-1"></span>3.3.2.3 Трёхслойная НС

1. Рассмотрим изменение ошибки в зависимости от количества нейронов во входном слое для трёхслойной модели с функцией активации – «ReLU» и оптимизатором «Adam» [\(рисунок 39\)](#page-44-0):

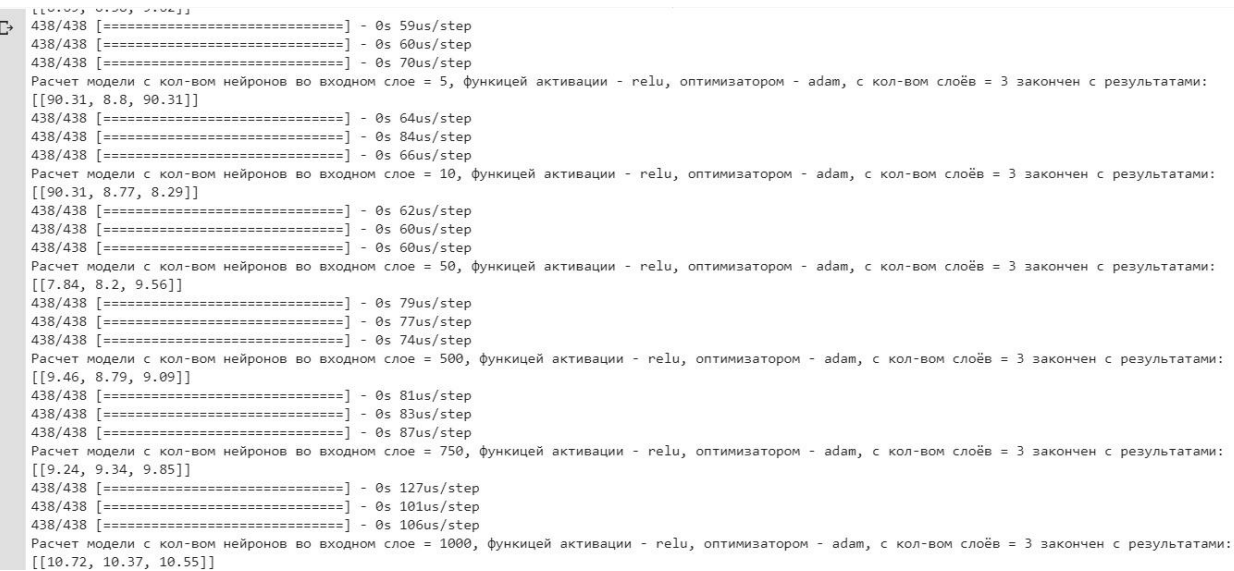

## Рисунок 39 – ReLU, Adam, трёхслойная НС

<span id="page-44-0"></span>2. Рассмотрим изменение ошибки в зависимости от количества нейронов во входном слое для трёхслойной модели с функцией активации – «ELU» и оптимизатором «Adam» [\(рисунок 40\)](#page-44-1):

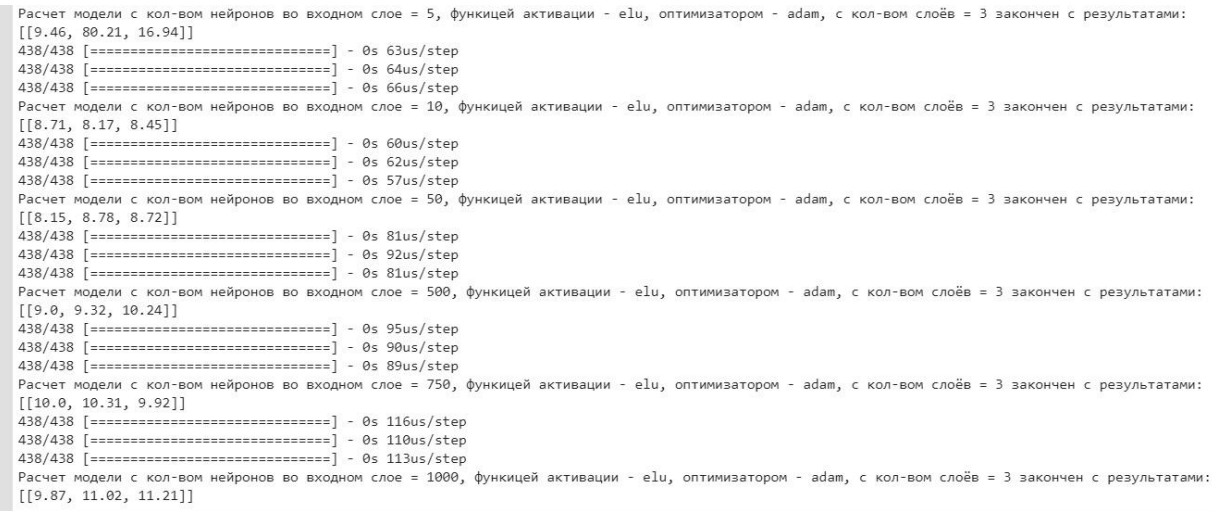

Рисунок 40 – ELU, Adam, трёхслойная НС

<span id="page-44-1"></span>3. Рассмотрим изменение ошибки в зависимости от количества нейронов во входном слое для трёхслойной модели с функцией активации – «ReLU» и оптимизатором «RMSprop» [\(рисунок 41\)](#page-45-0):

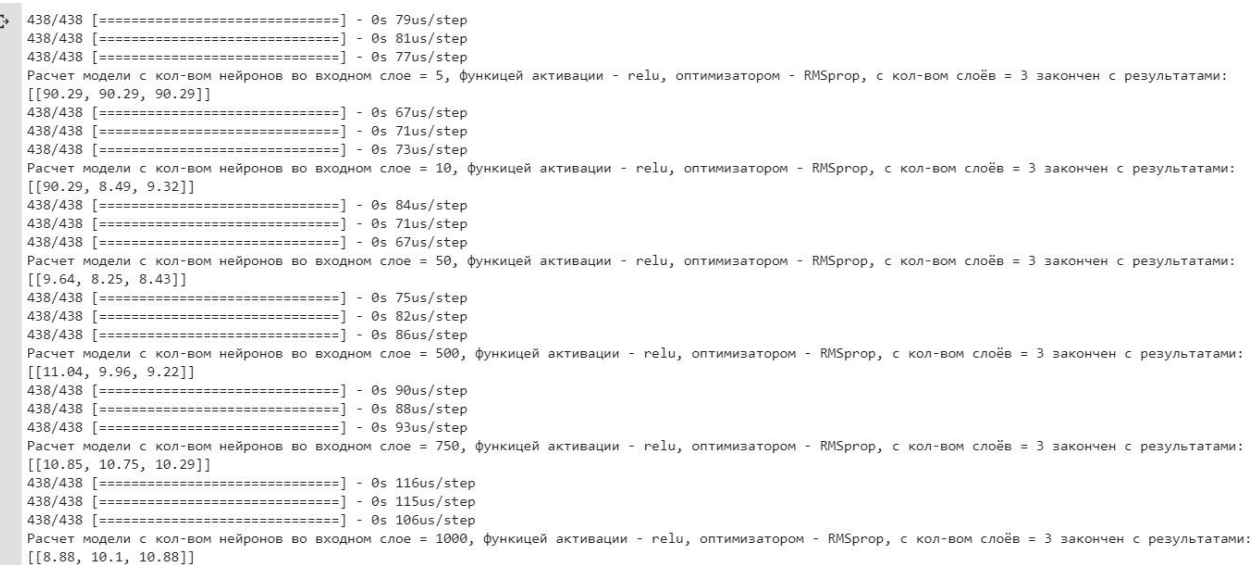

## Рисунок 41 – ReLU, RMSprop, трёхслойная НС

<span id="page-45-0"></span>4. Рассмотрим изменение ошибки в зависимости от количества нейронов во входном слое для трёхслойной модели с функцией активации – «ELU» и оптимизатором «RMSprop» [\(рисунок 42\)](#page-45-1):

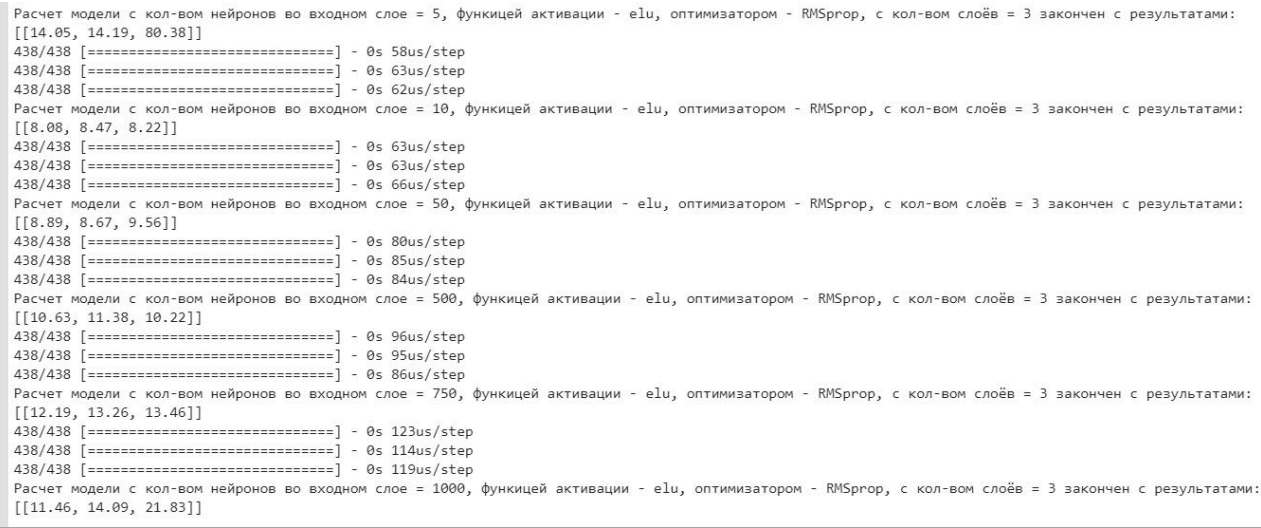

## Рисунок 42 – ELU, RMSprop, трёхслойная НС

<span id="page-45-1"></span>Проанализировав ошибки различных моделей (рисунки 31-42), можно сделать вывод: добавление скрытых слоёв практические не улучшает показатель точности модели, а иногда наоборот – увеличивает ошибку.

Для примера построения результатов прогнозирования выберем лучшую модель из всех тестов, с MAPE равным 7,99% (см. рисунки 31 - 42), со следующими гиперпараметрами:

- Однослойная нейронная сеть с 5000 нейронами во входном слое;
- Функция активации ELU;

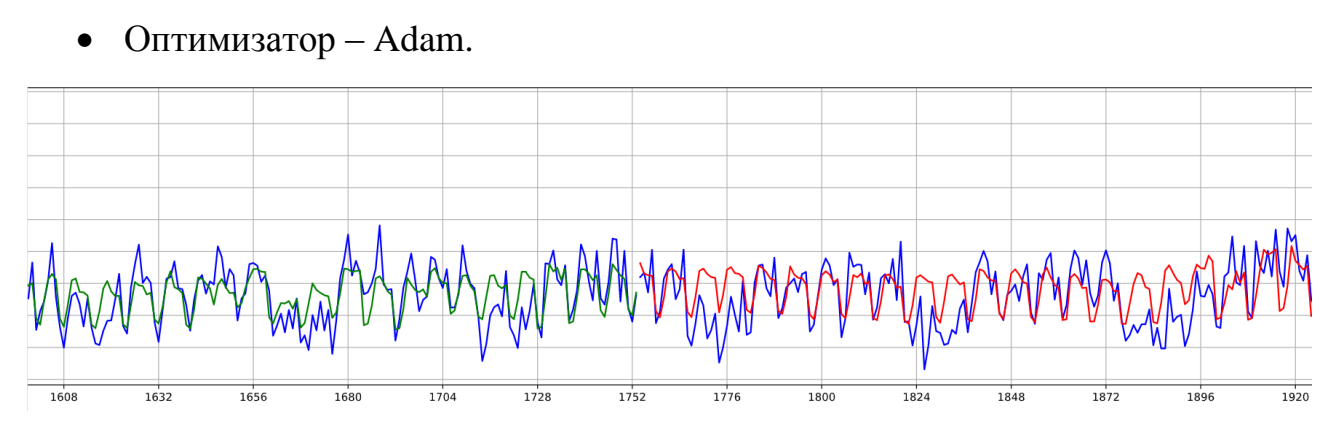

Рисунок 43 – Результат прогнозирования

Красным цветом построен график предсказанных значений, результат оставляет желать лучшего, поэтому для более точного прогнозирования рассмотрим следующие способы.

3.3.3 Рекуррентная нейронная сеть LSTM

<span id="page-46-0"></span>Для обучения рекуррентной НС потребуются только данные нагрузок (см. [рисунок 22\)](#page-32-0). После преобразования их в формат DataFrame они будут иметь следующий вид на [рисунок 44:](#page-46-1)

|    | time                | Р          |
|----|---------------------|------------|
| 0  | 2008-01-01 00:00:00 | 513.705872 |
| 1  | 2008-01-01 01:00:00 | 475.052185 |
| 2  | 2008-01-01 02:00:00 | 509.094910 |
| 3  | 2008-01-01 03:00:00 | 453 152588 |
| 4  | 2008-01-01 04:00:00 | 480.089600 |
| 5  | 2008-01-01 05:00:00 | 469 061890 |
| 6  | 2008-01-01 06:00:00 | 479 227905 |
| 7  | 2008-01-01 07:00:00 | 473.359772 |
| 8  | 2008-01-01 08:00:00 | 456 218994 |
| g  | 2008-01-01 09:00:00 | 466.914185 |
| 10 | 2008-01-01 10:00:00 | 468 043793 |

Рисунок 44 – Данные нагрузок в формате DataFrame

<span id="page-46-1"></span>На рисунке 45 представлен код модели, который написан с помощью руководства библиотеки TensorFlow [7].

```
model = tf.keras.models.Sequential([
    tf.keras.layers.LSTM(24, return_sequences=True, input_shape=x_train_uni.shape[-2:]),
    tf.keras.layers.LSTM(24, activation='relu'),
    tf.keras.layers.Dense(24)
\overline{1}#model.compile(optimizer=tf.keras.optimizers.RMSprop(clipvalue=1.0), loss='mean_squared_error', metrics=['mean_absolute_percentage_error'])
model.compile(optimizer='adam', loss='mean_squared_error', metrics=['mean_absolute_percentage_error'])
EVALUATION_INTERVAL = 400
EPOCHS = int(lenth / BATCH_SIZE)
```
model.fit(train\_univariate, epochs=EPOCHS, steps\_per\_epoch=EVALUATION\_INTERVAL, validation\_data=val\_univariate, validation\_steps=50, callbacks=[reduce\_lr, m\_checkpoint])

# Рисунок 45 – Код для обучения LSTM сети

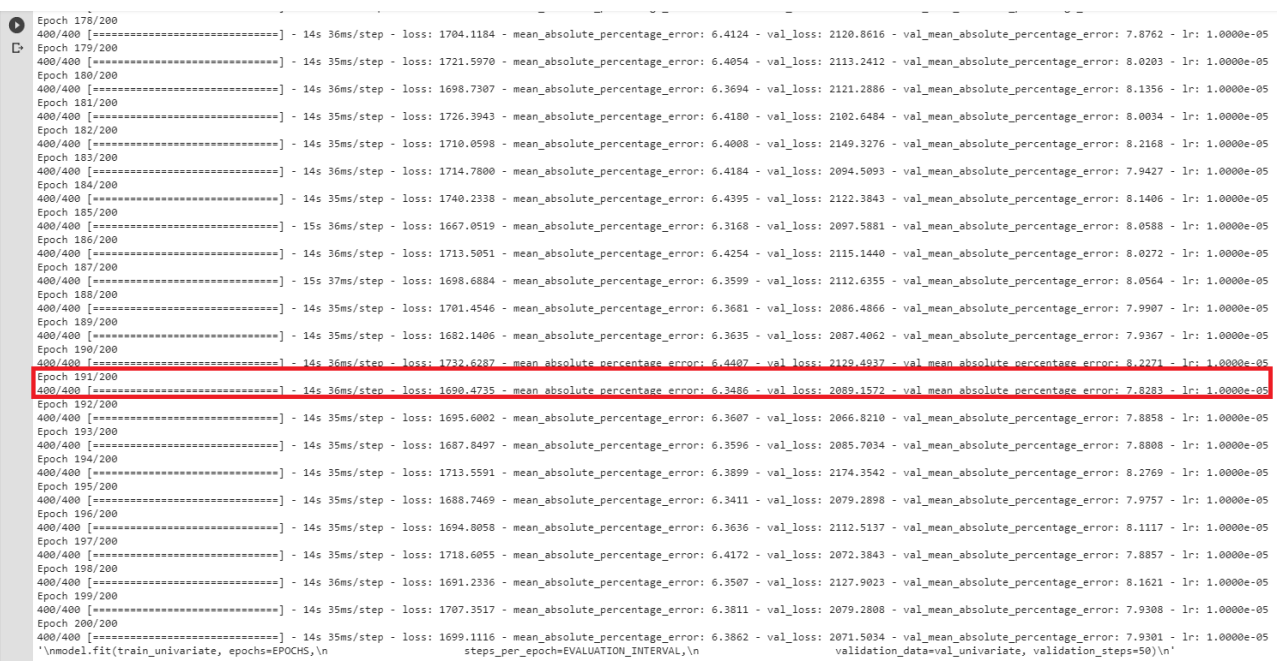

### Рисунок 46 – Результат обучения LSTM сети

Значение val mean absolute percentage error обозначает MAPE модели на тестовой выборке на данной эпохе. Полную конфигурацию модели на данной эпохе можно сохранить с помощью функций обратного вызова (callbacks) в библиотеке Keras. Поэтому можно, считать, что данный способ позволяет достичь ошибку около 7, 8%, что соизмеримо с предыдущим способом. Однако, данный результат у LSTM сети достигается спустя 2865 секунд, против 60 секунд у сети прямого распространения.

<span id="page-47-0"></span>3.3.4 Обзор наилучшего результата среди всех проведенных опытов

3.3.4.1 Подготовка данных

В качестве исходных данных используются только данные о почасовом изменении мощности в рассматриваем узле энергосистемы (см. рисунок 22, 44).

В данном случает, задача сводится к прогнозированию временных рядов с помощью одномерных данных, но все данные разбиваются на интервалы периодичности. Так как графики нагрузок имеют периодичность 24 часа, то мы всю выборку разбиваем на части по 24 часа, а нейронная сеть уже будет обучаться на предсказывании 25-го часа (рисунок 47). Сезонность учитывать не нужно так как, в качестве тренировочной выборки загружается первые 80% данных, а в качестве тестовой следующие 20% (с ними будет сравниваться прогноз нейронной сети). Если же разбить выборки случайным образом, то пришлось бы учитывать сезонность. Так как данных очень много, данный способ, косвенно будет учитывать изменения погодных факторов, социальных, экономических, которые уже будут отражены в изменении мощности предыдущих показаний.

 $t - 24$  $t - 23$  $t - 22$  $t - 21$  $t - 20$  $t - 19$  $t - 18$  $t - 17$  $t - 16$  $t - 15$  $t - 14$  $t - 13$  $t - 12$ 24 513.705872 475.052185 509.094910 453.152588 480.089600 469.061890 479.227905 473.359772 456.218994 466.914185 468.043793 466.976196 470.323364 25 475.052185 509.094910 453.152588 480.089600 469.061890 479.227905 473.359772 456.218994 466.914185 468.043793 466.976196 470.323364 459.326508 26 509.094910 453.152588 480.089600 469.061890 479.227905 473.359772 456.218994 466.914185 468.043793 466.976196 470.323364 459.326508 452.678894 27 453.152588 480.089600 469.061890 479.227905 473.359772 456.218994 466.914185 468.043793 466.976196 470.323364 459.326508 452.678894 456.765076 28 480.089600 469.061890 479.227905 473.359772 456.218994 466.914185 468.043793 466.976196 470.323364 459.326508 452.678894 456.765076 463.698669  $t - 11$  $t - 9$  $t - 8$  $t - 7$  $t - 6$  $t - 5$  $t - 4$  $t - 3$  $t-2$  $t-1$  $t - 10$  $\pm$ 459.326508 452.678894 456.765076 463.698669 507.184998 526.304932 560.559570 536.710815 548.342529 565.735962 531.260620 519.970703 452.678894 456.765076 463.698669 507.184998 526.304932 560.559570 536.710815 548.342529 565.735962 531.260620 519.970703 503.434082 456.765076 463.698669 507.184998 526.304932 560.559570 536.710815 548.342529 565.735962 531.260620 519.970703 503.434082 469.688293 463.698669 507.184998 526.304932 560.559570 536.710815 548.342529 565.735962 531.260620 519.970703 503.434082 469.688293 489.081787 507.184998 526.304932 560.559570 536.710815 548.342529 565.735962 531.260620 519.970703 503.434082 469.688293 489.081787 453.513702

### Рисунок 47 - Данные, подаваемые на входной слой НС

#### 3.3.4.2 Код и архитектура

Выбрана архитектура нейронной сети - прямого распространения (см. рисунок 16), нейронная сеть состоит из трёх слоёв:

- Входного, с 48-ю нейронами в слое (функция активации ReLU);
- Скрытого, с 48-ю нейронами в слое (функция активации ReLU);
- Выходного (состоит из одного нейрона, на который с предыдущего слоя подаются значения, функция активации - линейная).

Оптимизатор - RMSprop. Для данной модели МАРЕ (средняя абсолютная ошибка в процентах) получилась 4,59 %. По результатам прогнозирования построен график (см. Приложение А). Точный прогноз получился на 1356 часов (примерно 2 месяца).

```
multiplier = [1, 2, 10, 100, 200, 1000]
\text{activations} = ['relu', 'elu']<br>
\text{optimizers} = ['adam', 'RMSprop']for m in range (0, len(optimizers)): # цикл отвечает за перебор оптимизаторов
 for 1 in range(0, len(activations)): #цикл отвечает за перебор функций активации
    # Training a model
    for k in range(0, len(multiplier)): #цикл отвечает за перебор кол-ва нейронов во входном слое
      scores all=[]
      for j in range(0,1): # цикл отвечате за перебор входных данных
        scores_all.append([])
        for i in range(0,3): # цикл отвечает за повторный прогон одной и той же модели
          # Creating a model
          model = Sequential()model.add(Dense(multiplier[k] * 24, input_dim = 24, activation=activations[l], init='he_normal'))
          model.add(Dense(multiplier[k] * 24, activation=activations[1], init='he_normal'))
          model.add(Dense(1, activation='linear', init='he_normal'))
           # Compiling model
          model.compile(loss='mean_squared_error', optimizer=optimizers[m], metrics=['mean_absolute_percentage_error'])
           history = model.fit(X_train, y_train, epochs=200, batch_size=8, verbose=0)
          scores = model.evaluate(X_test, y_test)
          scores all[j].append(float("{:.2f}".format(scores[1])))
        print("Расчет модели с кол-вом нейронов во входном слое = '
              multiplier[k]*24, ',', ' функцией активации - ',<br>activations[l], ' и оптимизатором - ', optimizers[m],
               " закончен с результатами:", sep='')
      print(scores_all)
```
Рисунок 48 – Пример кода наилучшей модели

Результат прогнозирования изображён на рисунке А.1

У обучения на одномерных данных есть очень большое преимущество, не нужно собирать данные о погоде, достаточно только данных графиков нагрузок, a значит нет необходимости совмещать данные, и удалять строки с пропущенными значениями, уже соединенной таблицы, что существенно упрощает обработку данных и существенно увеличивает размер тренировочной выборки, что положительно сказывается на результате прогнозирования.

Обучение данной нейронной сети также было проведено с использованием следующих гиперпараметров:

- Оптимизаторы: SGD, RMSprop, Adam;
- Функции для входного и внутренних слоёв: ReLU, Сигмоида, тангенс функция, ELU;
- Для выходного слоя всегда использовалась линейная функция активации (другие не применимы для данной задачи);
- Также варьировалось количество эпох, первоначальная инициализация весов, количество слоёв и нейронов в них, процентное разбиение тренировочной и тестовых выборок.

### **ЗАКЛЮЧЕНИЕ**

<span id="page-50-0"></span>Сравнивая все способы прогнозирования, можно сделать вывод, что нейросети прямого распространения с обучением на одномерных данных хорошо справляются с поставленной задачей, график прогнозируемых величин очень к реальному графику близок нагрузок в рассматриваем узле энергосистемы.

Также стоит обратить внимание на сети RNN архитектуры, однако они более ресурсозатратны в сравнении с сетями прямого распространения и имеют более сложную настройку гиперпараметров и подготовку входных данных.

После получения готовой модели нейросети, её полную модель (с сохранением весовых коэффициентов и гиперпараметров) можно записать в виде файла (json формата) и использовать уже в энергосистеме для прогнозирования нагрузок в реальном времени.

ПИЛОЖЕНИЕ А

<span id="page-51-0"></span>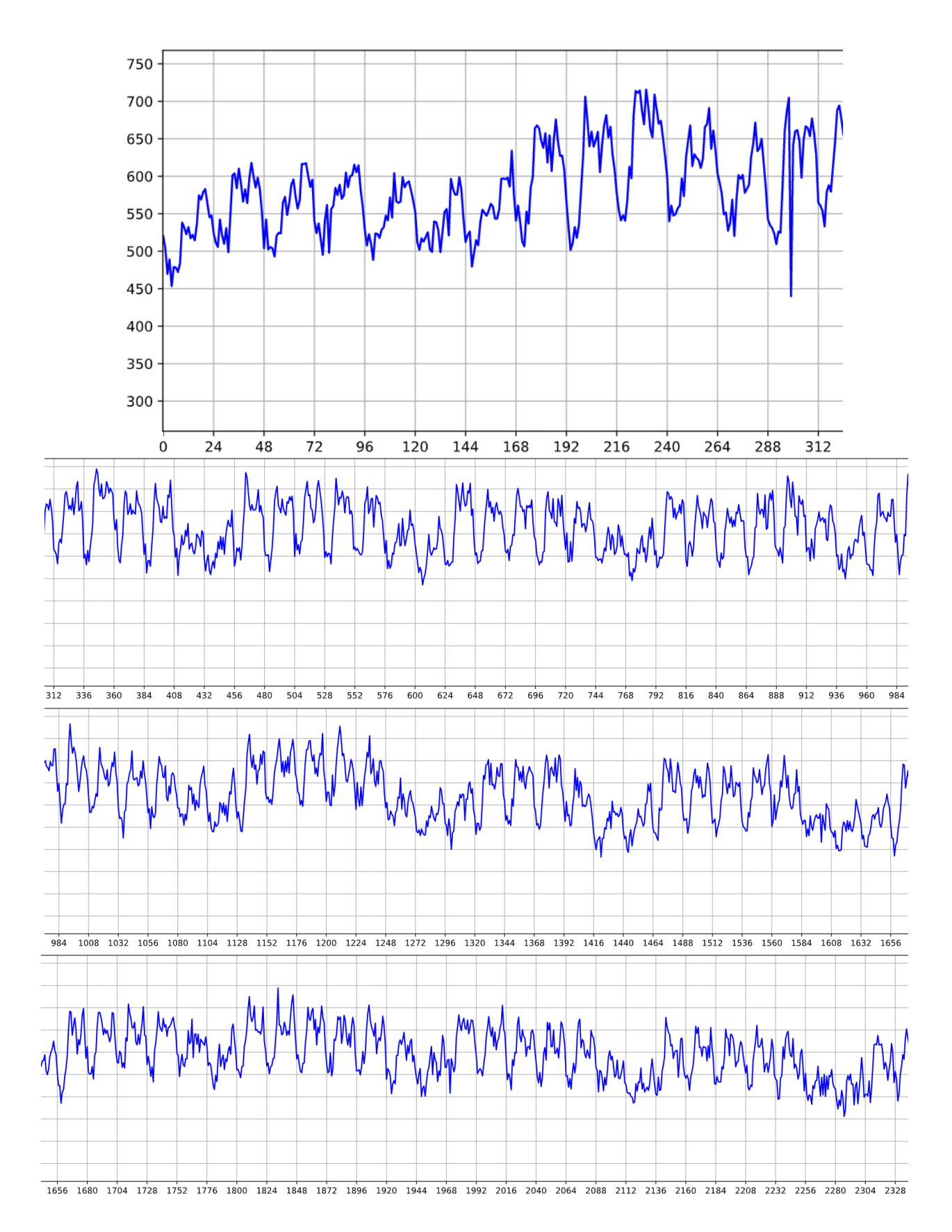

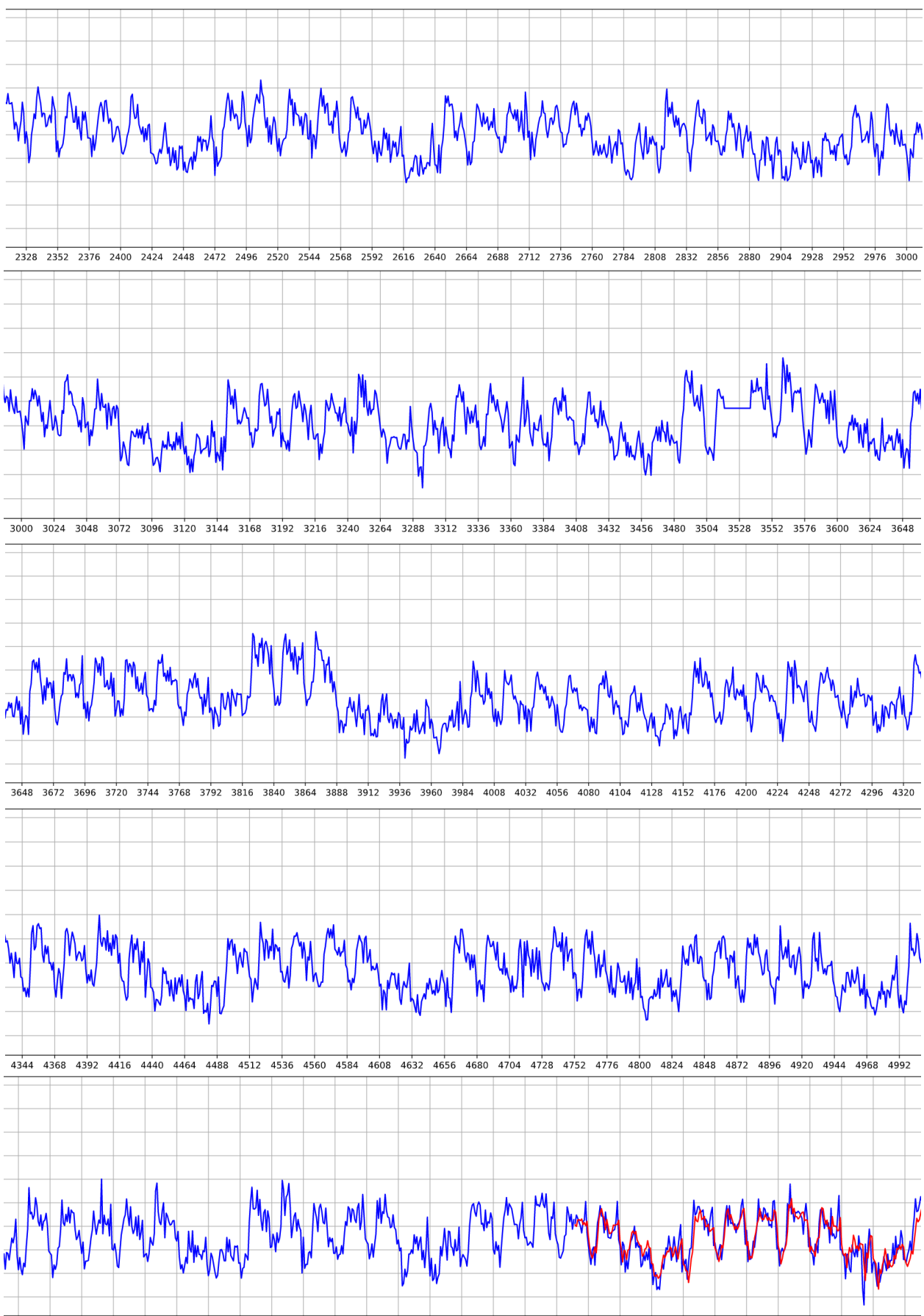

4992 5016 5040 5064 5088 5112 5136 5160 5184 5208 5232 5256 5280 5304 5328 5352 5376 5400 5424 5448 5472 5496 5520 5544 5568 5592 5616 5640 5664

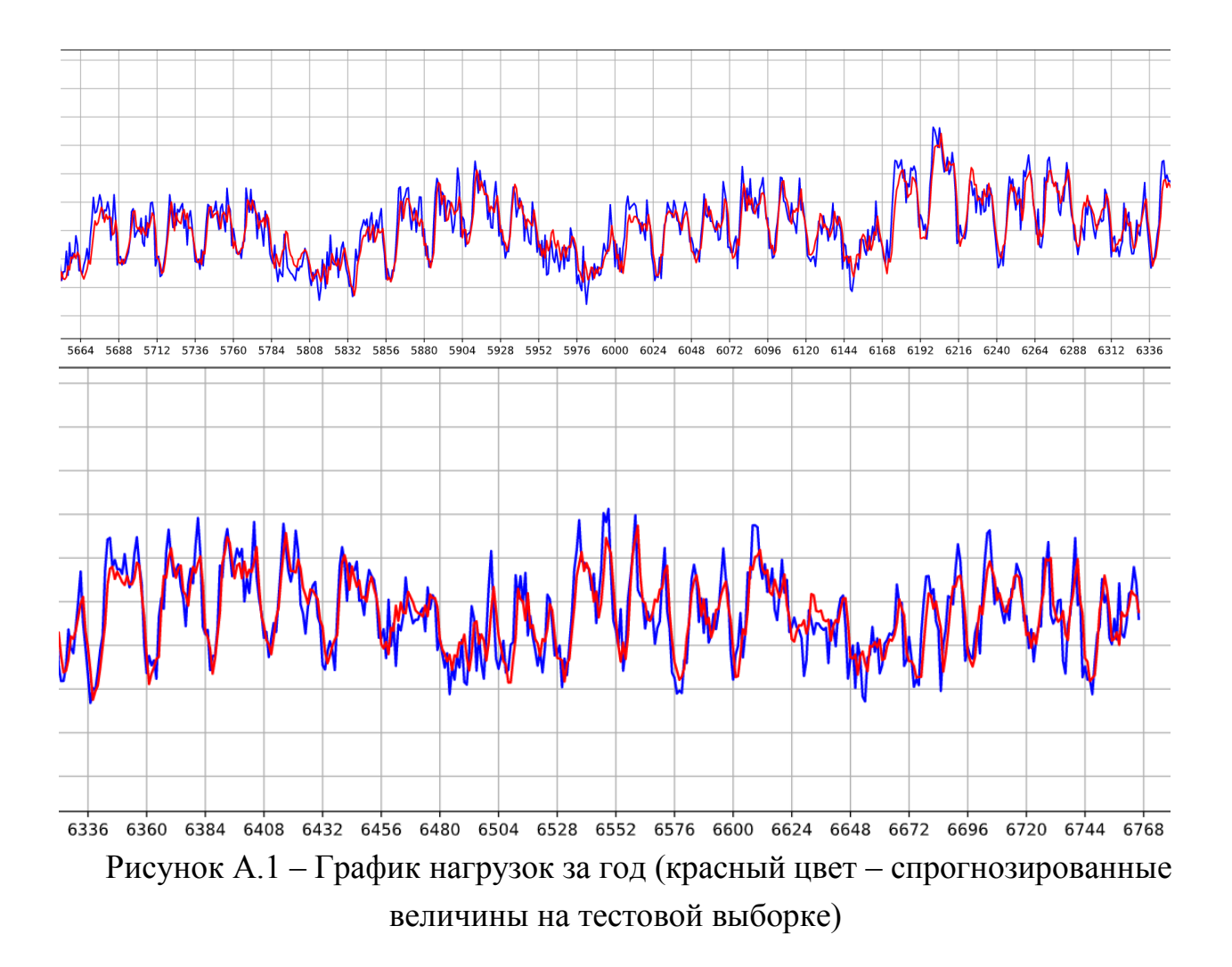

# БИБЛИОГРАФИЧЕСКИЙ СПИСОК

- <span id="page-54-0"></span>1. Введение в машинное обучение.  $-\frac{https://habr.com/ru/post/448892/}{https://habr.com/ru/post/448892/}$  $-\frac{https://habr.com/ru/post/448892/}{https://habr.com/ru/post/448892/}$  $-\frac{https://habr.com/ru/post/448892/}{https://habr.com/ru/post/448892/}$
- 2. Сверточная нейронная сеть, часть 1: структура, топология, функции активации и обучающее множество. – <https://habr.com/ru/post/348000/>
- 3. Методы оптимизации нейронных сетей. <https://habr.com/ru/post/318970/>
- 4. Getting Started with Deep Learning. [https://www.kdnuggets.com/2017/03/getting-started-deep-learning.html/](https://www.kdnuggets.com/2017/03/getting-started-deep-learning.html)
- 5. Быстрый старт: обзор основных Deep Learning фреймворков. <https://habr.com/ru/company/newprolab/blog/325818/>
- 6. Developer guides. <https://keras.io/guides/>
- 7. TensorFlow guide. [https://www.tensorflow.org/guide/](https://www.tensorflow.org/guide)